## FÍSICA EXPERIMENTAL IV **AULA 3** HTTP://WWW.IF.USP.BR/SUAIDE/

 $\blacktriangleleft$ 

**Alexandre Suaide Ed. Oscar Sala** 

> sala 246 ramal 7072

# SÉRIES DE FOURIER

! Hoje em dia, usamos formalismos mais abrangentes

$$
f(x) = \sum_{n = -\infty}^{\infty} c_n e^{jnx}
$$

! Com:

$$
c_n = \frac{1}{2\pi} \int_{-\pi}^{\pi} f(x) e^{-jnx} dx
$$

 $\bullet$  As constantes  $a_n$  e  $b_n$  da expressão tradicional podem ser obtidas como:

$$
a_n = c_n + c_{-n}
$$
, com  $n = 0,1,2,...$   
 $b_n = j(c_n - c_{-n})$ , com  $n = 0,1,2,...$ 

#### EXEMPLO: ONDA QUADRADA  $\Gamma$  .  $\mathbf{A}$

$$
V(t) = V_0 \left[ \frac{4}{\pi} \sin(\omega t) + \frac{4}{3\pi} \sin(3\omega t) + \frac{4}{5\pi} \sin(5\omega t) + \dots \right]
$$

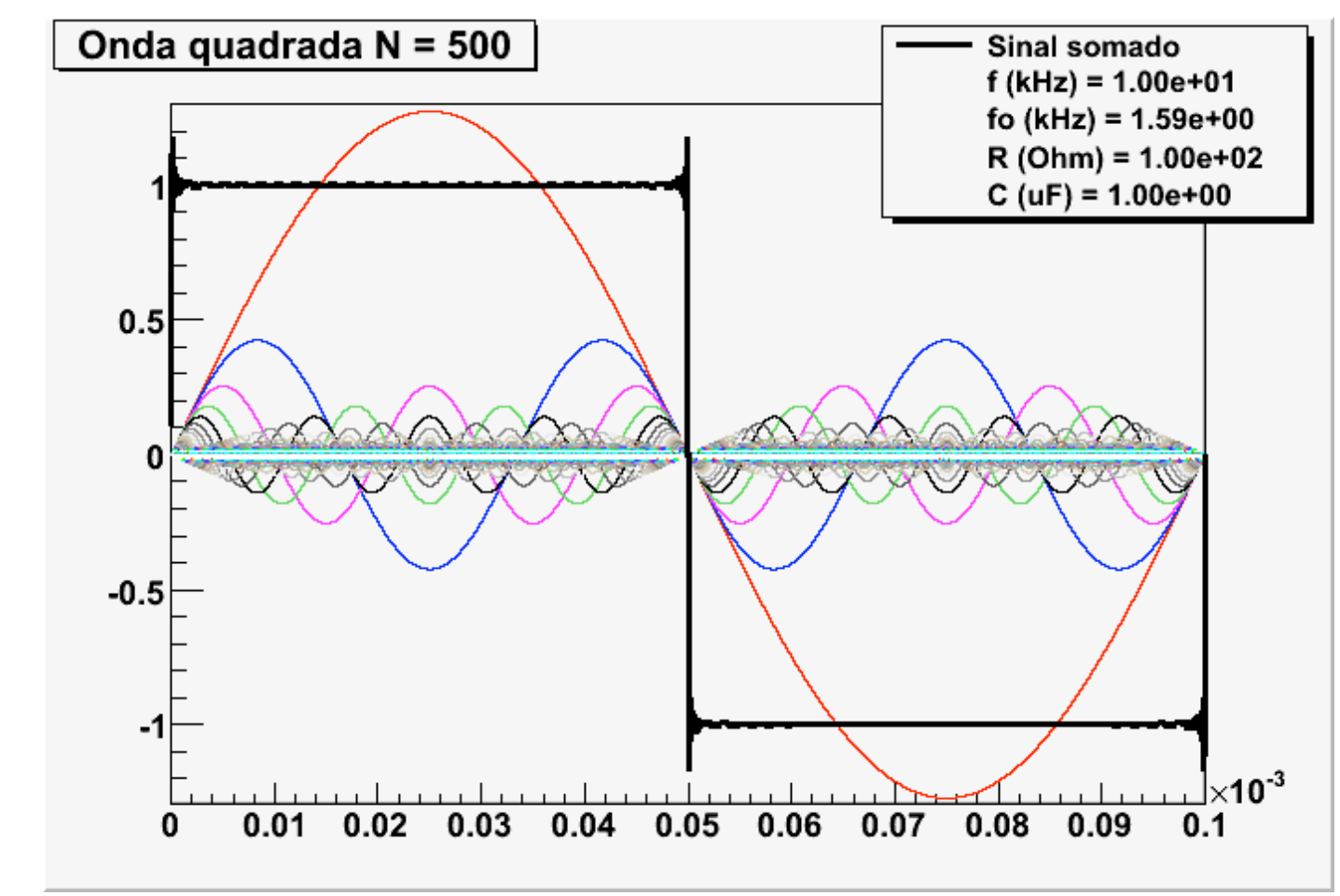

#### QUE FIZEMOS ATÉ O MOMENTO? FILTRO RC

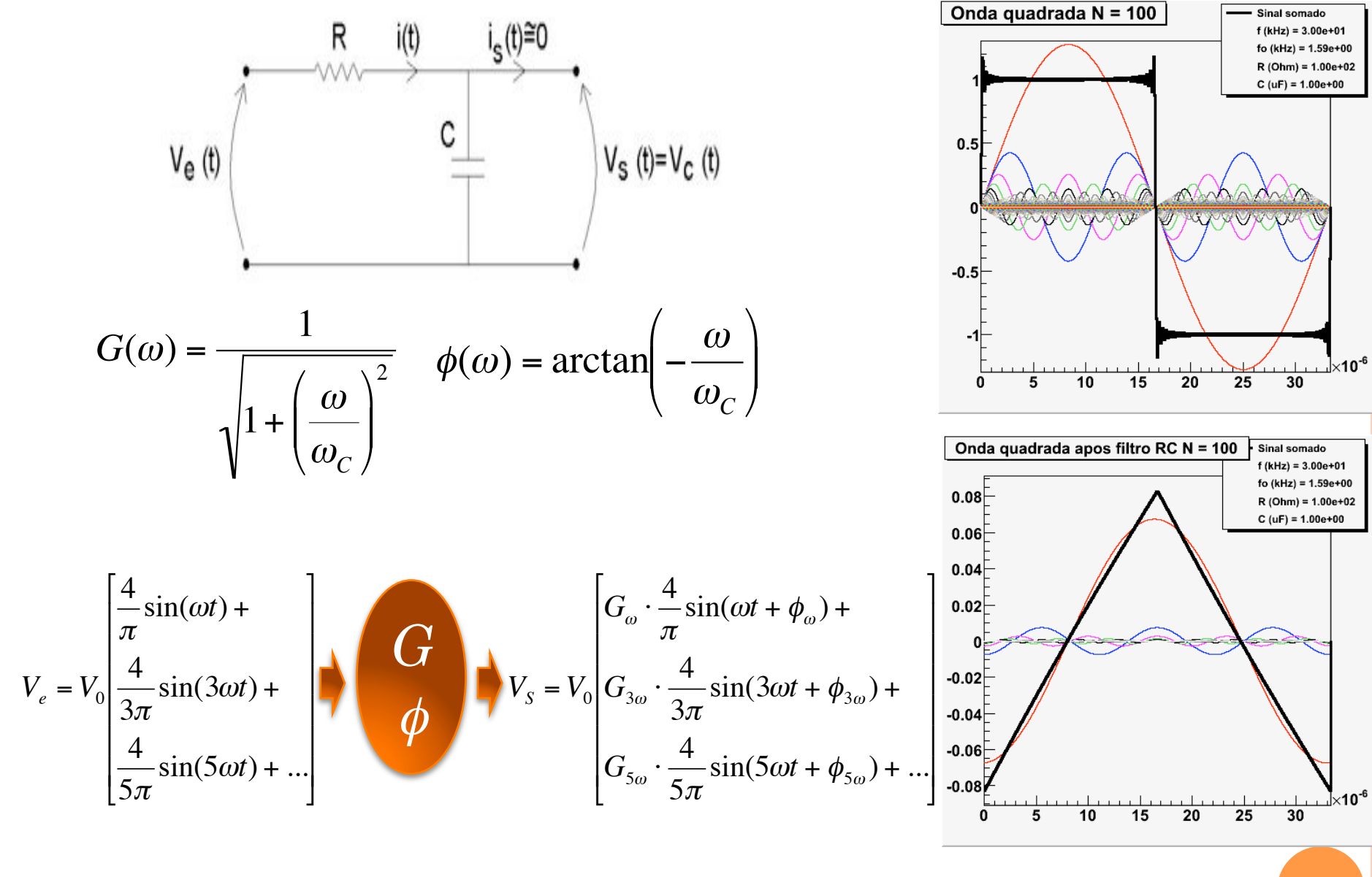

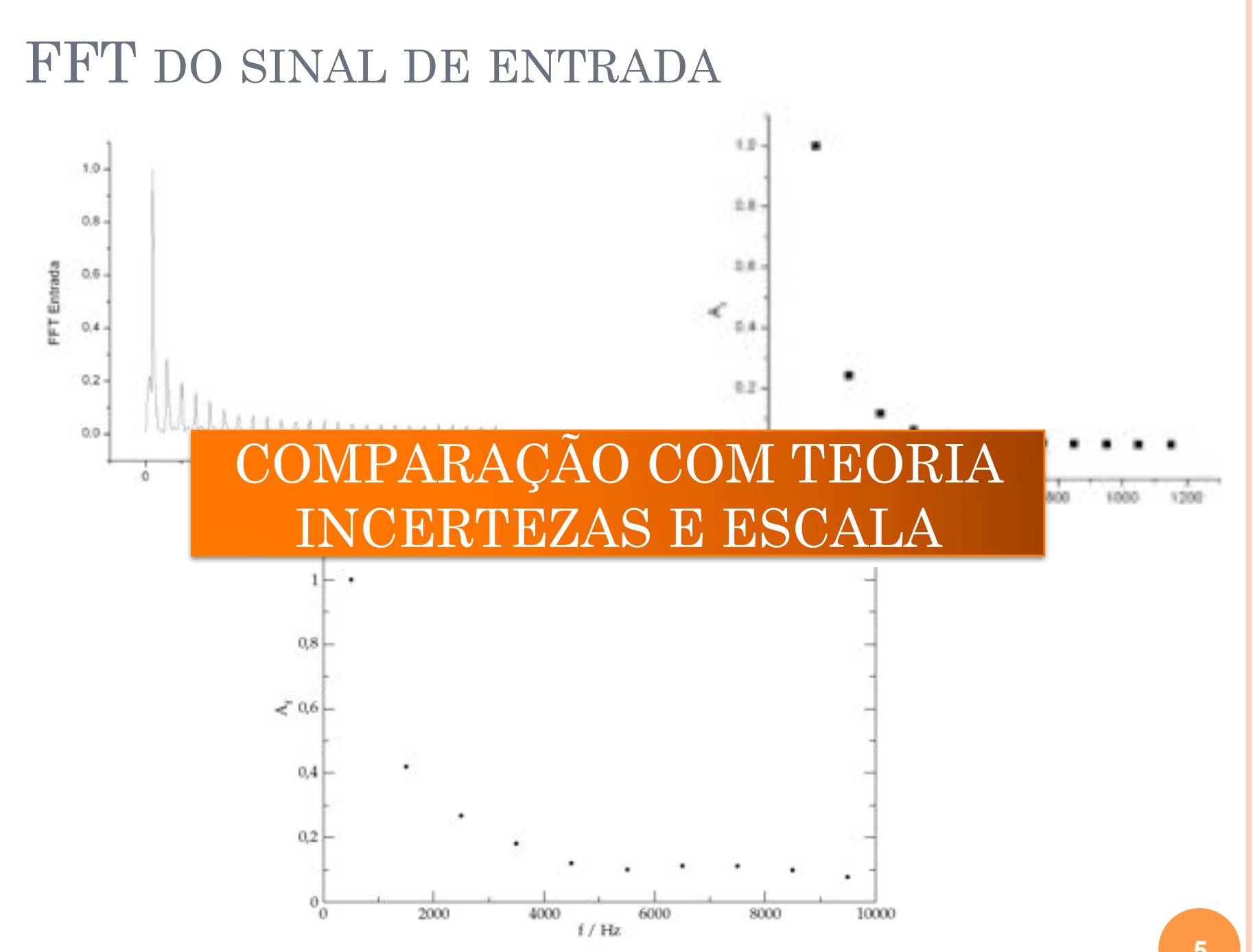

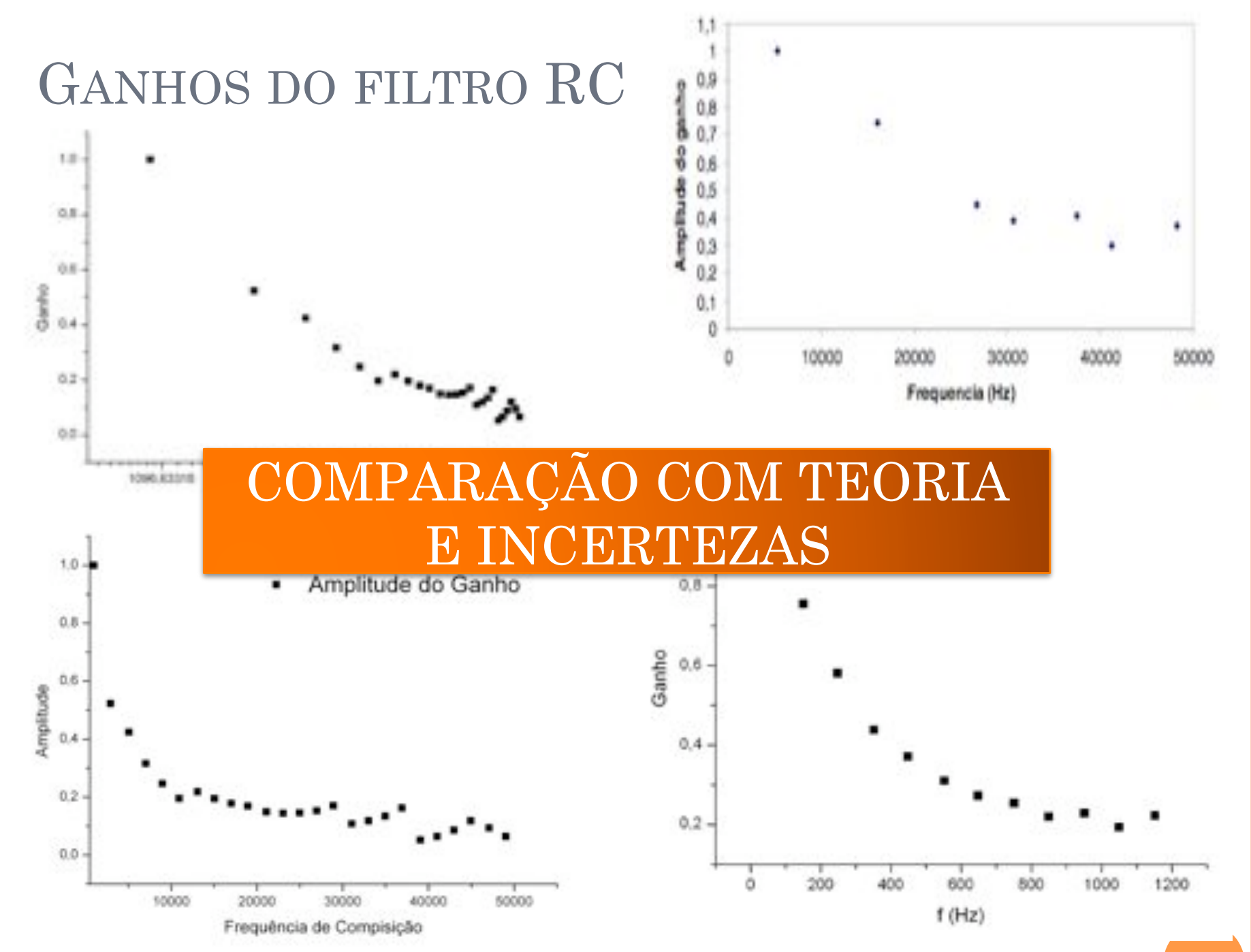

A. A. P. Suaide & M. Tabacniks (LabFlex, 2008)

#### QUANDO SE COMPARA COM PREVISÃO…

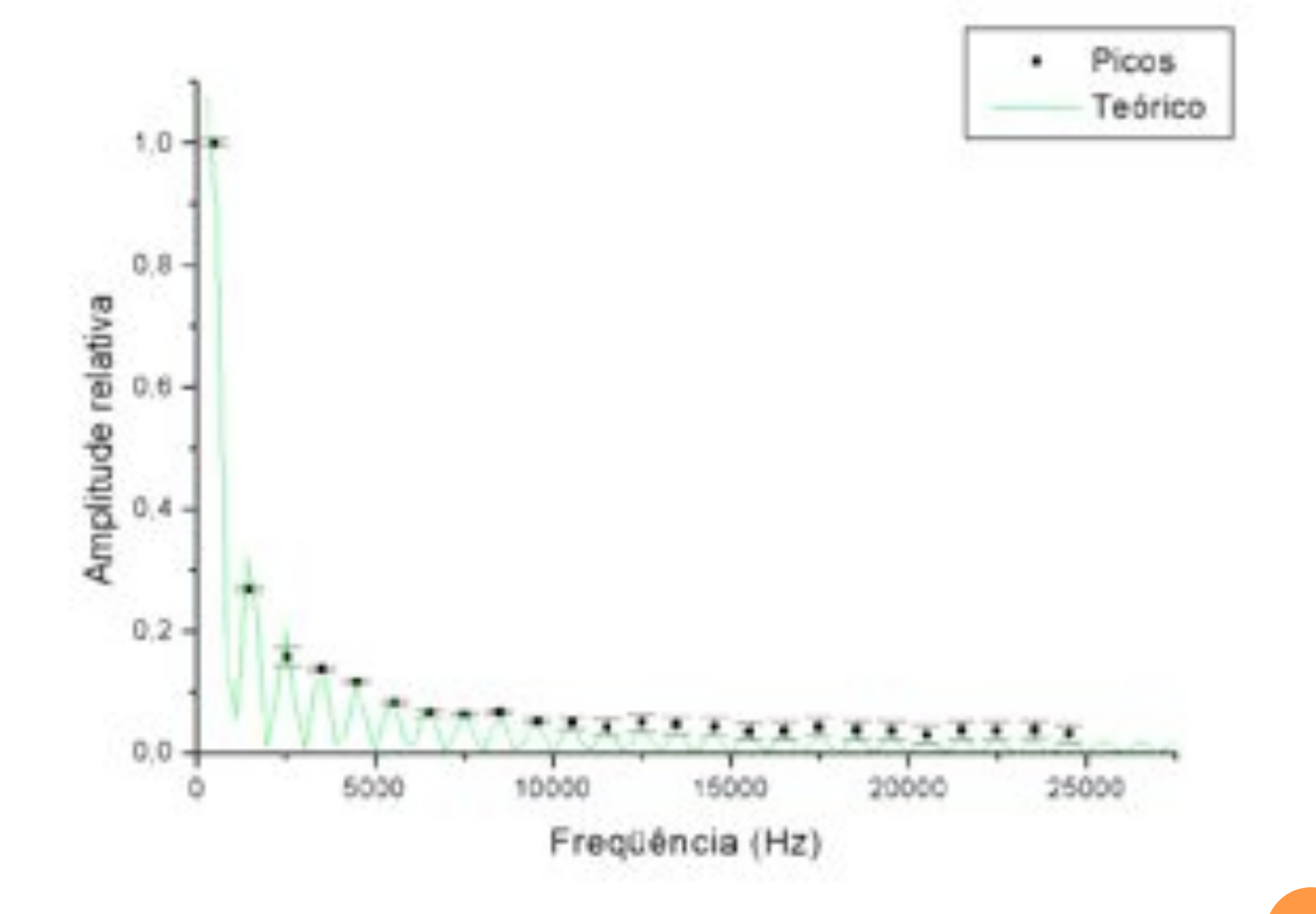

#### QUANDO SE COMPARA COM PREVISÃO…

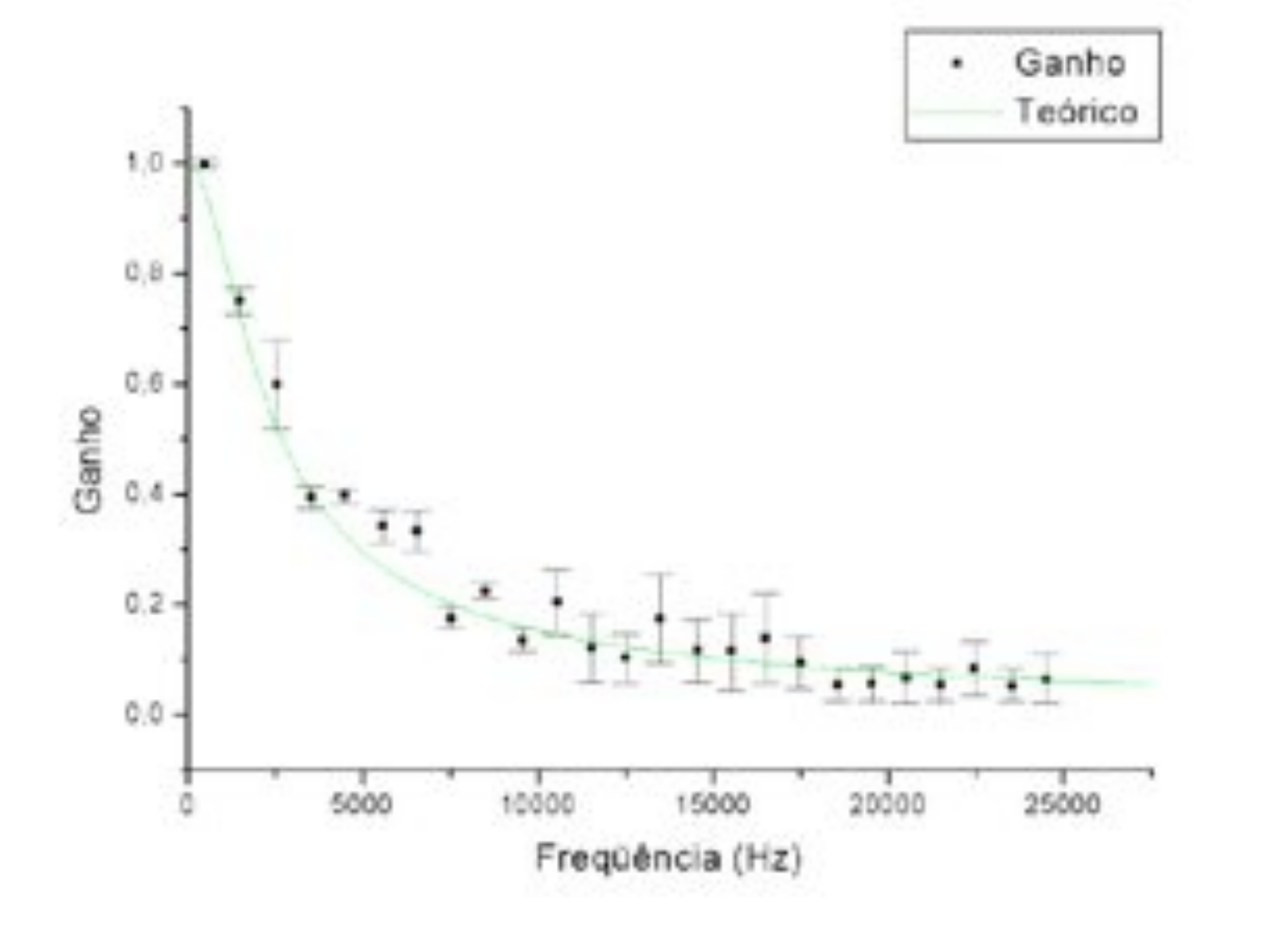

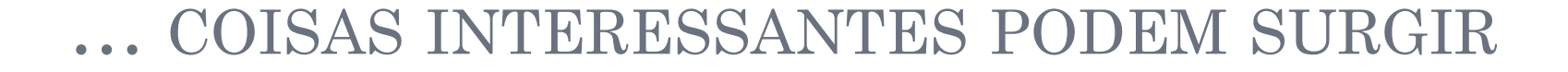

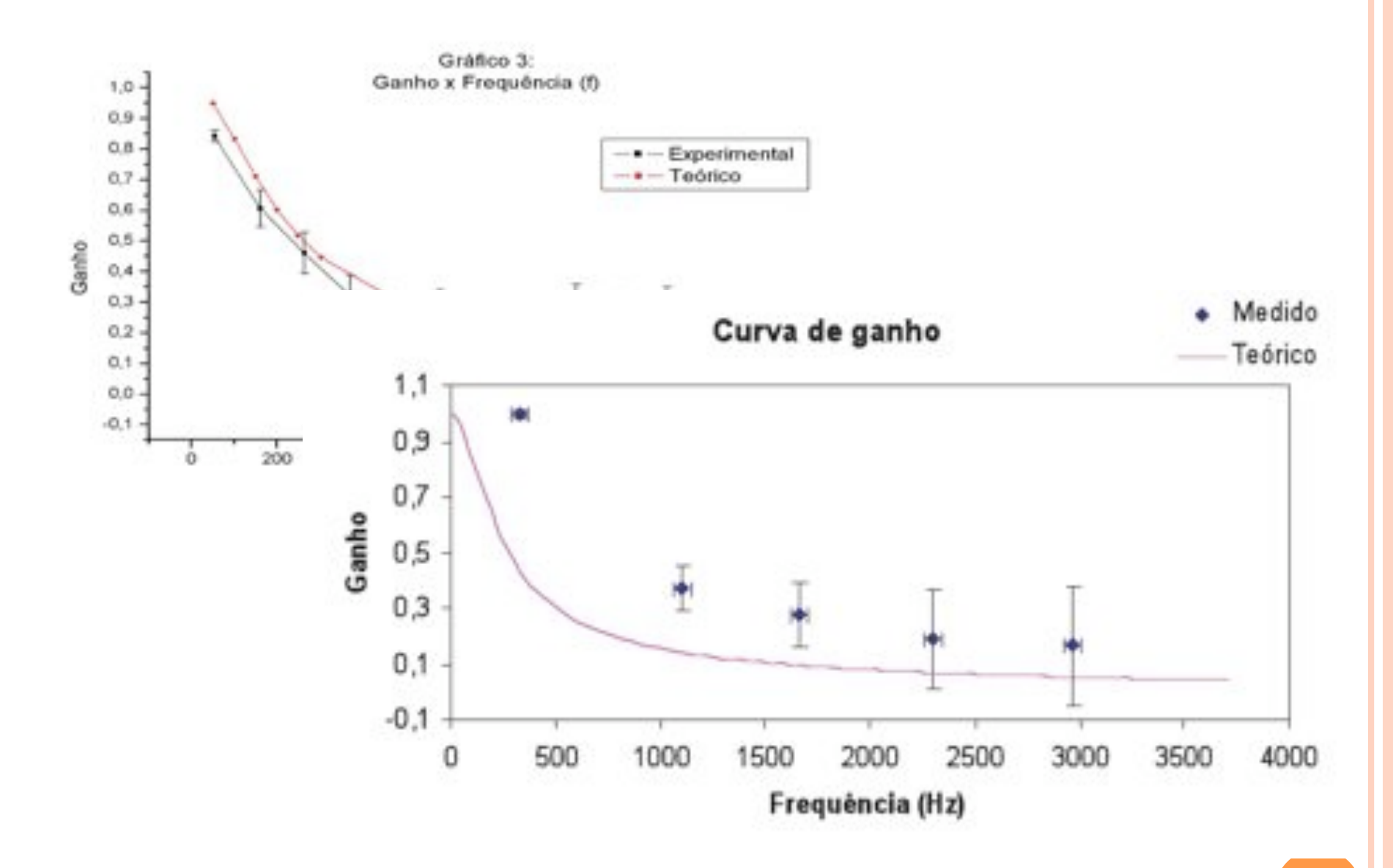

### QUAL É O PROBLEMA?

! O DataStudio fornece amplitude da FFT relativa

- ! Normaliza para 1 o maior valor de amplitude da FFT
- ! Não seria problema se a freqüência básica fosse muito menor que a de corte
	- ! Pois esperamos que o ganho seja 1 nesta região
- ! Mas o que fazer quando a freqüência básica é maior ou próxima a de corte?
	- ! Artificialmente o ganho deste ponto será 1, causando deslocamento da curva de ganho experimental.

#### COMO RESOLVER O PROBLEMA?

- Retormar os dados?
	- Solução mais simples
- ! Normalizar pela razão das tensões de pico-a-pico da saida e entrada?
	- ! Aproximação que a primeira componente da transformada não tenha fatores extras
- o Normalizar com a previsão teórica do ganho?
	- ! Depende do modelo estar certo
- ! Normalizar com tomadas de dados anteriores

A. A. P. Suaide & M. Tabacniks (LabFlex, 2008)

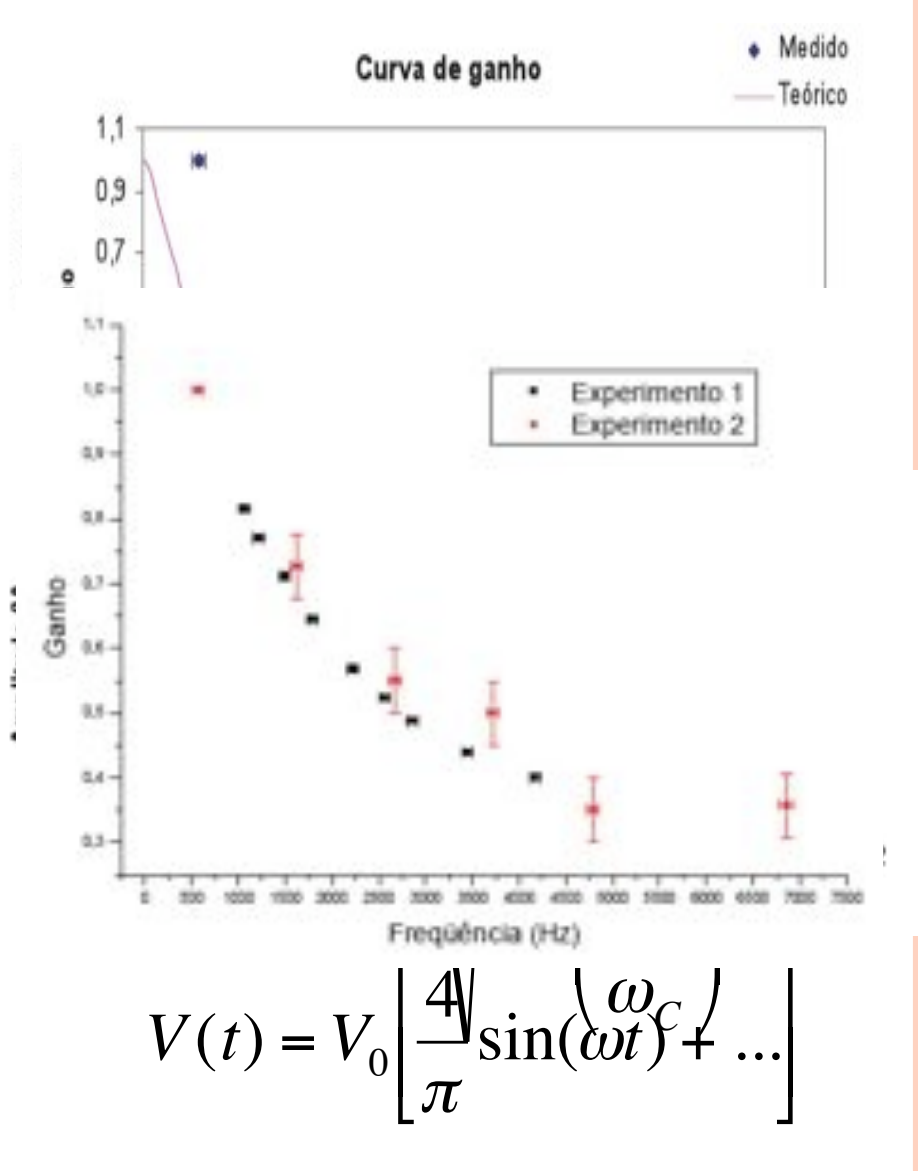

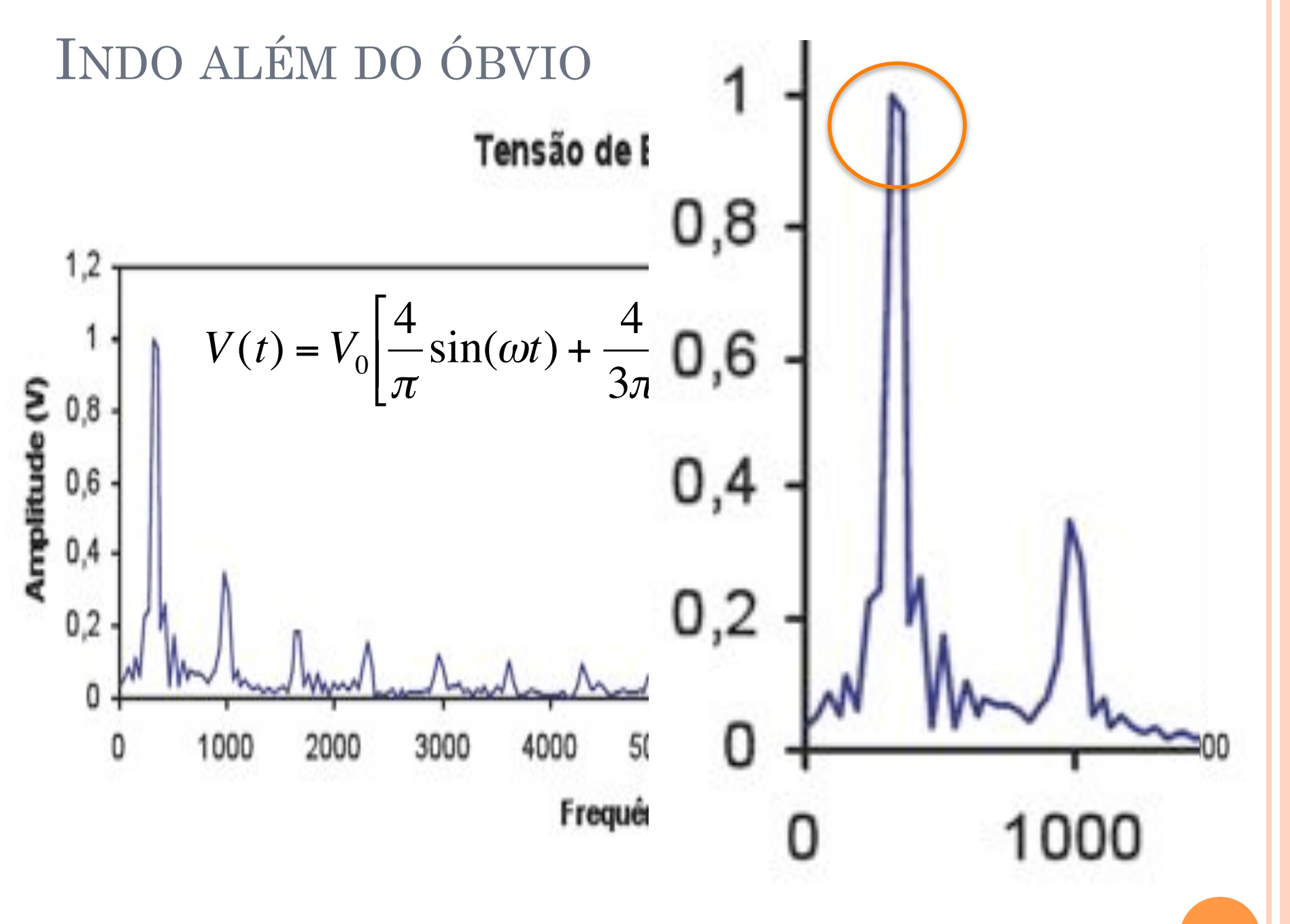

#### COMO MEDIR A POSIÇÃO DE UM PICO?

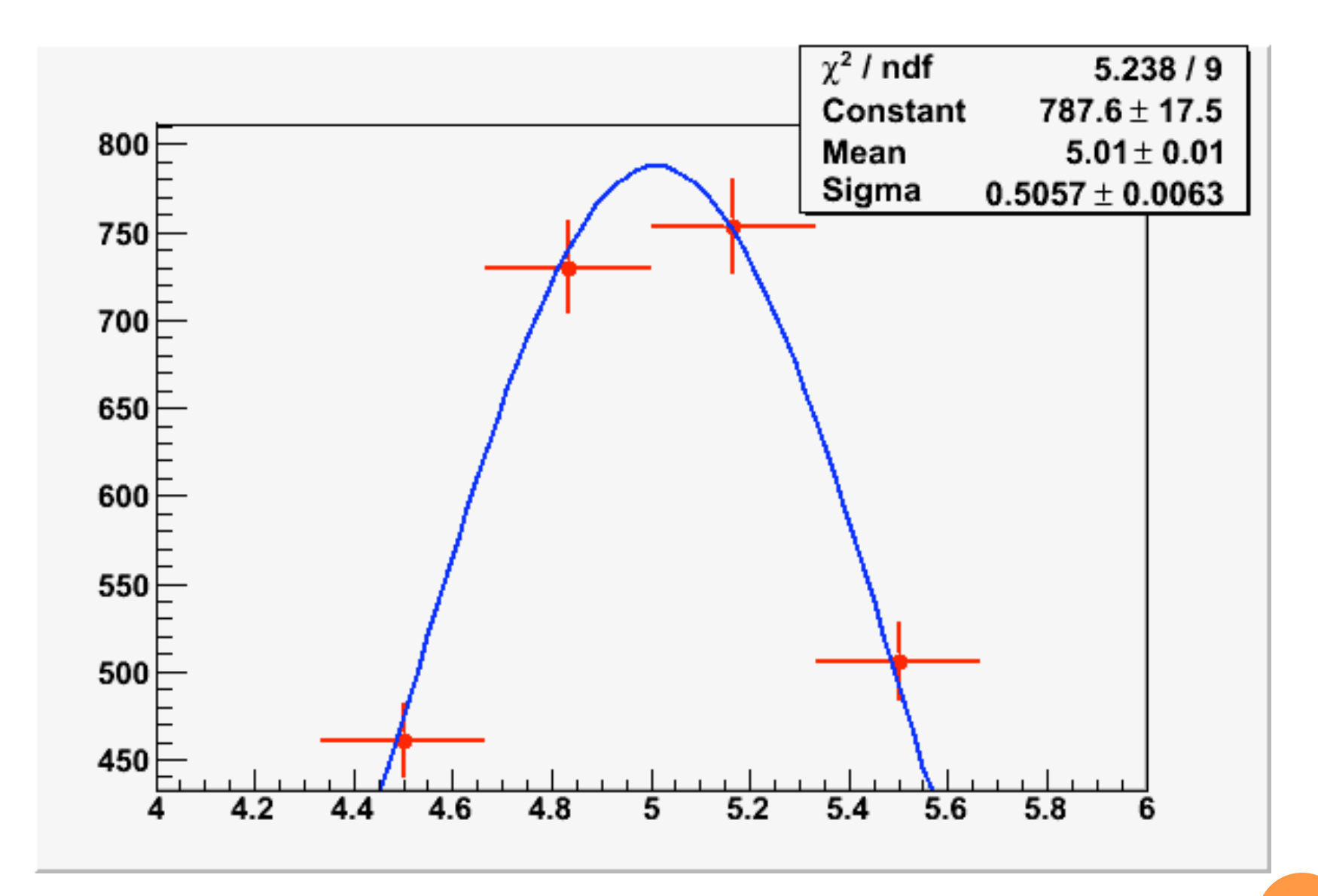

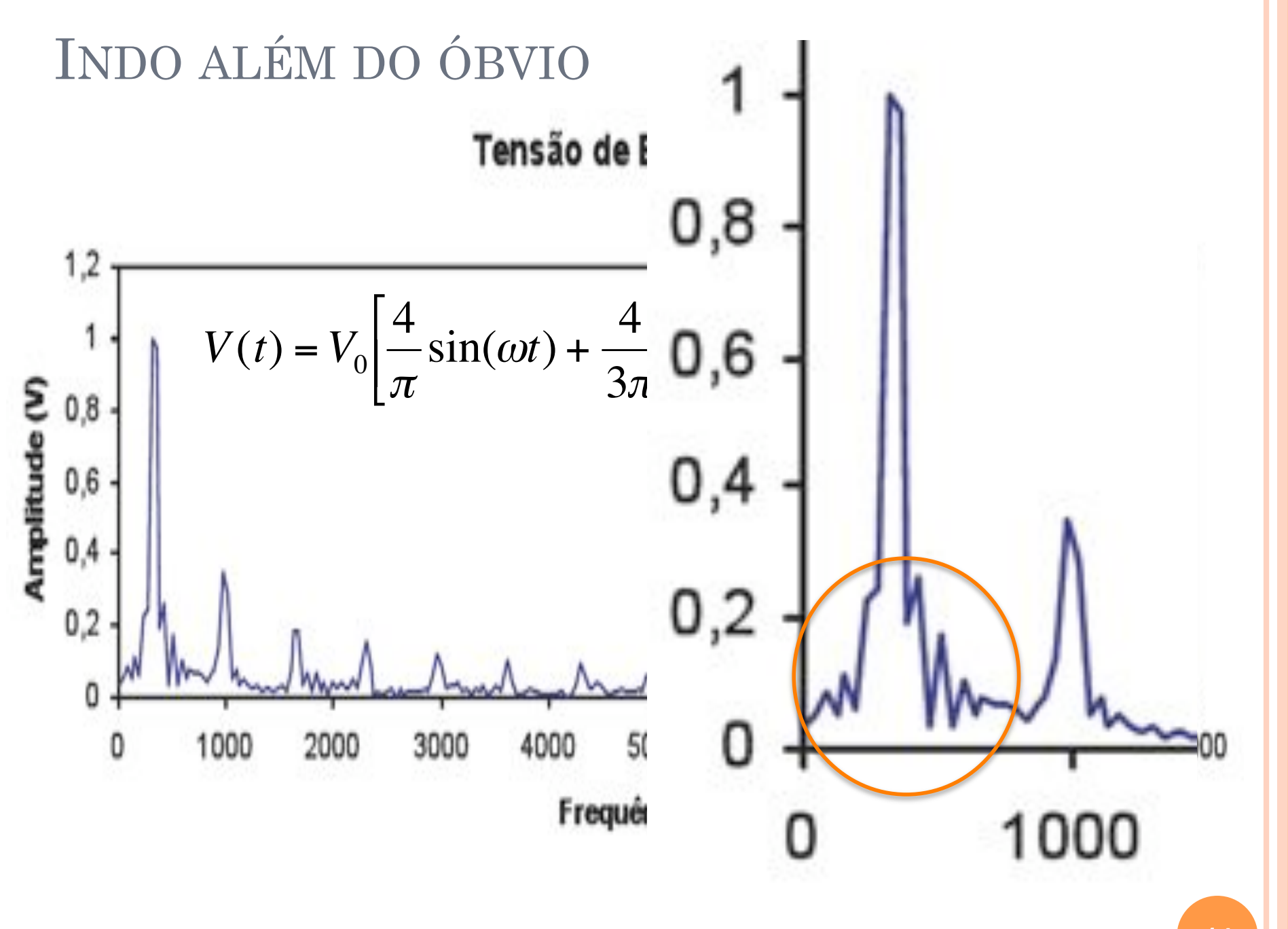

#### O IMPACTO DO INTERVALO DE AMOSTRAGEM

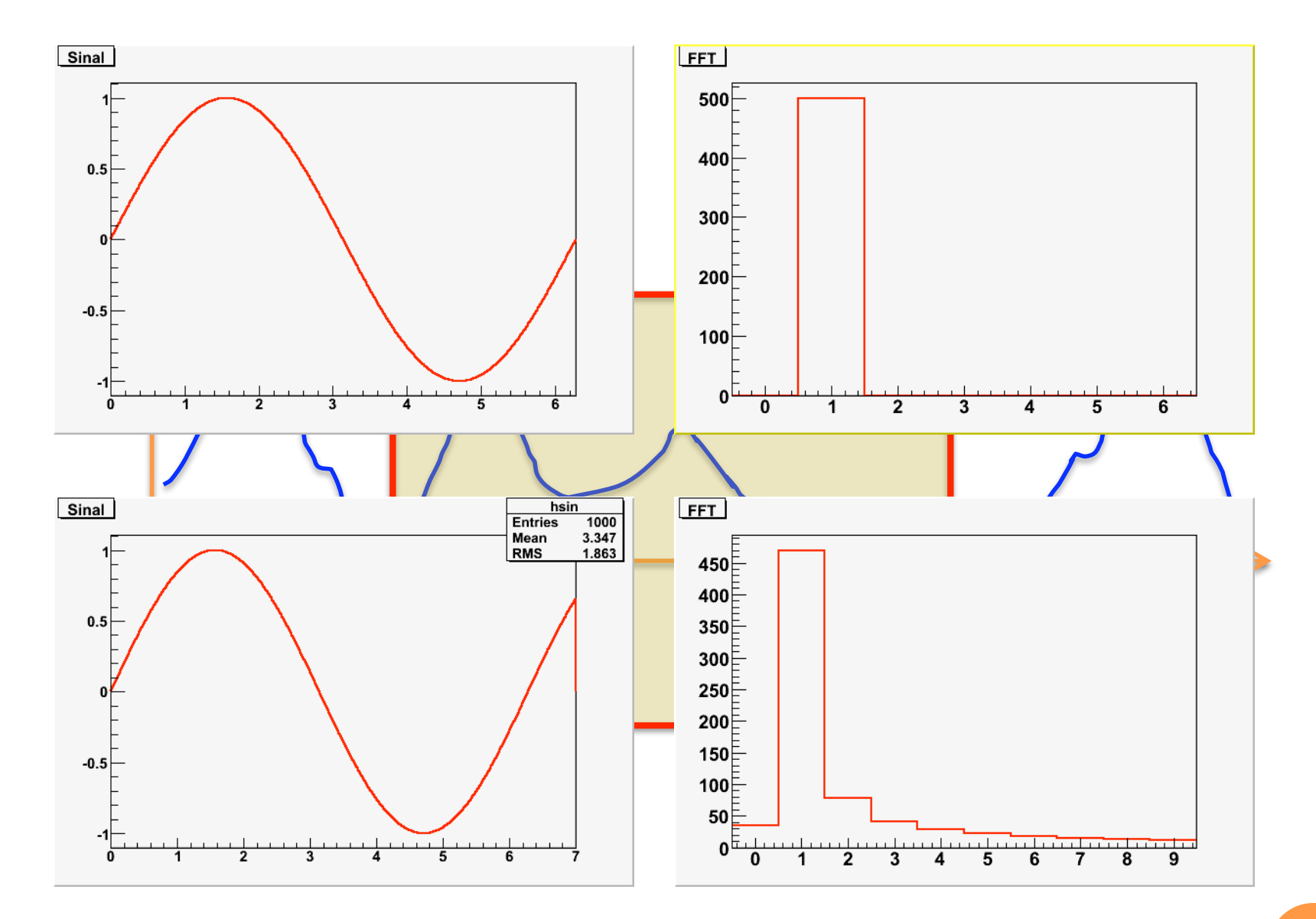

#### INCREMENTANDO O FILTRO  $RC \rightarrow RLC$

 $\bullet$  Adicionar um novo elemento  $\rightarrow$  indutor

- O que ocorre com o ganho do circuito?
- ! E se definimos o ganho como a tensão em outro elemento que não o capacitor?

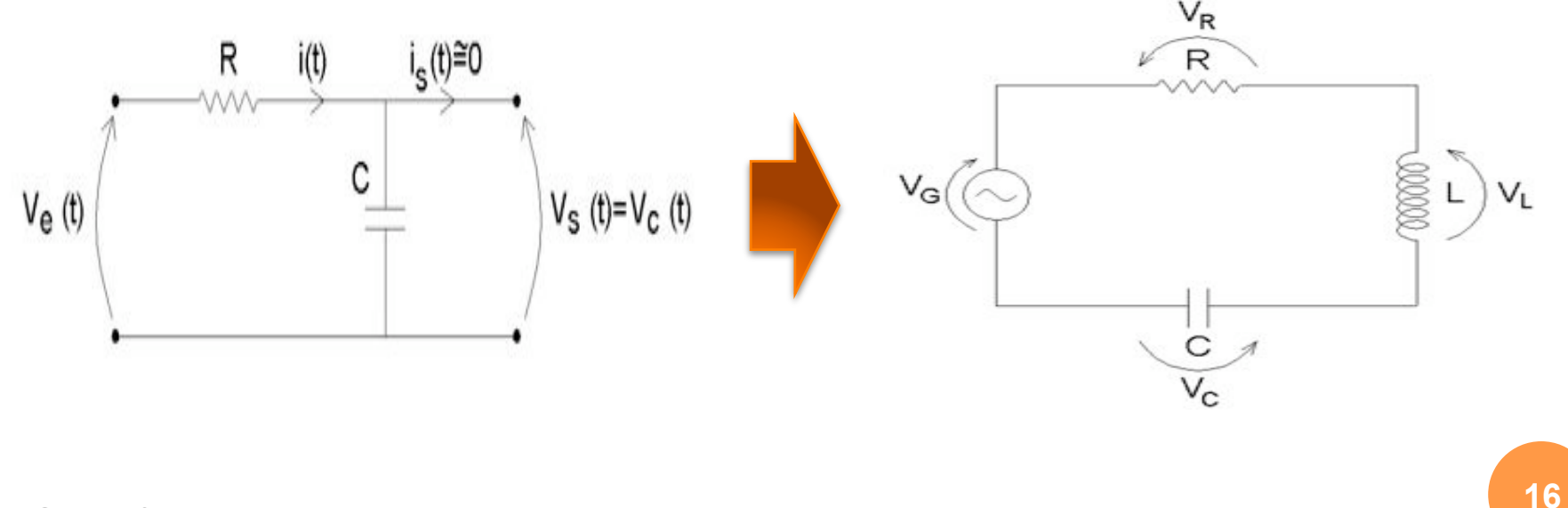

o Lei de Faraday

$$
\varepsilon = -\frac{d\phi_B}{dt}
$$

o Indutor

- **o** Sistema de bobina
- o Ao passar uma corrente, um campo magnético é criado, proporcional a esta corrente

$$
B=f(i)
$$

o Se a corrente for variável, campo também será

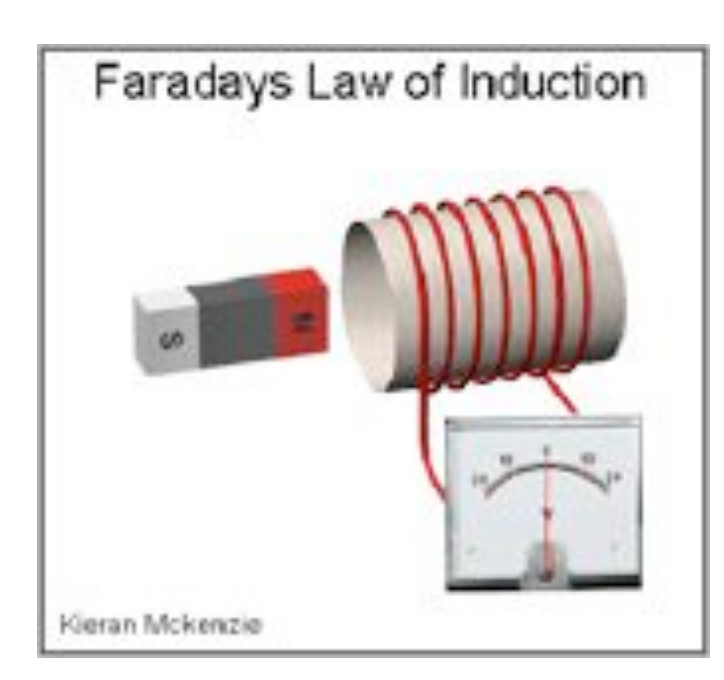

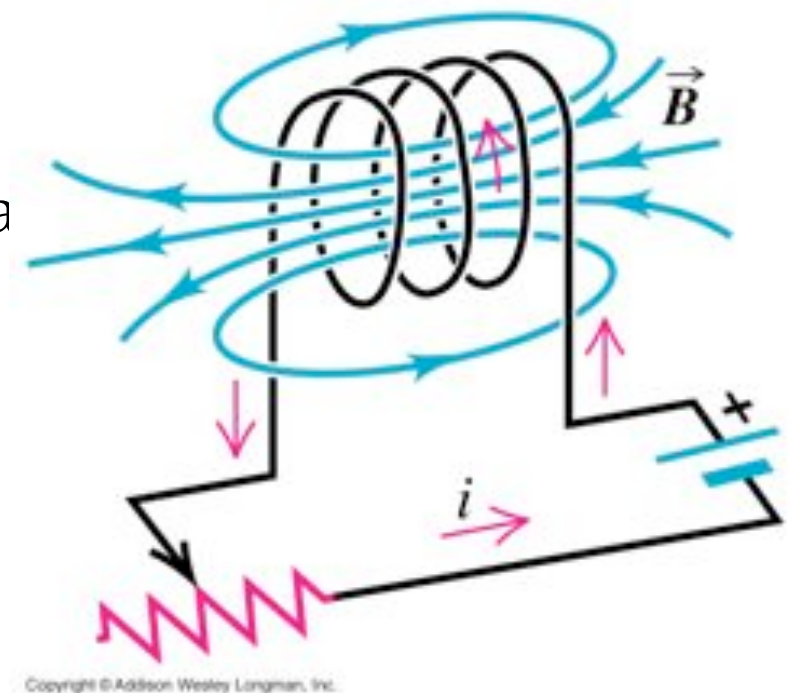

! Usando a Lei de Faraday

$$
\varepsilon = -\frac{d\phi_B}{dt}
$$

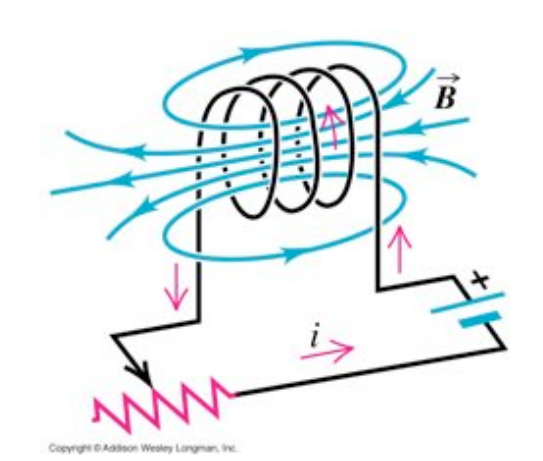

- o Irá surgir, nos terminais do indutor, uma tensão elétrica proporcional à variação de fluxo magnético
	- ! Como a geometria (área) é constante, esta variação do fuxo é devida somente à variação de campo magnético (ou corrente)

$$
\varepsilon = -\frac{d\phi_B}{dt} = -A\frac{dB}{dt} = -Cte\frac{di}{dt}
$$

! O indutor é um elemento elétrico que provoca uma queda de tensão no circuito dada por:

$$
V_L = L \frac{di}{dt}
$$
 L é a indutância do  
elemento  
([L] = H)

! Sendo a corrente que passa pelo indutor dada por:

$$
\hat{i}_L = i_0 e^{j\omega t}
$$

o A tensão elétrica no indutor será:

$$
\hat{V}_L = L \frac{d\hat{i}}{dt} = j\omega L i_0 e^{j\omega t}
$$

o A impedância pode ser calculada a partir de

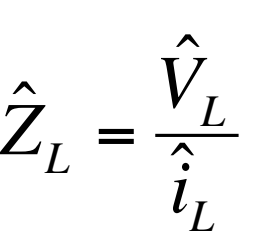

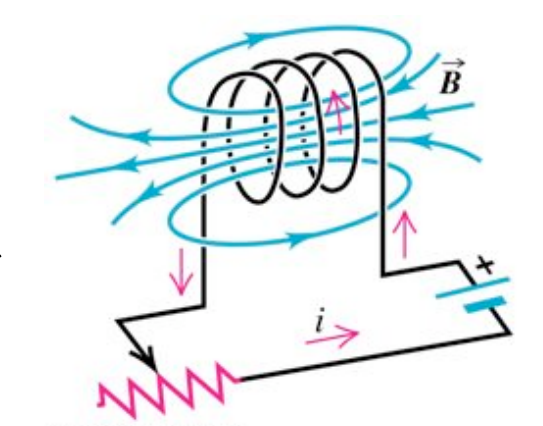

#### o Ou seja:

$$
\hat{Z}_L = \frac{j\omega L i_0 e^{j\omega t}}{i_0 e^{j\omega t}} \Rightarrow \hat{Z}_L = j\omega L
$$

 $\bullet$  Pensando na expressão  $e^{jx} = \cos x + j \sin x$ 

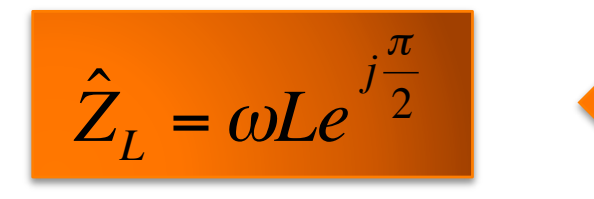

Ou seja, a tensão está desafasa de π/2 em relação à corrente

! Sabendo o que é um indutor, temos o filtro RLC ao lado:

$$
\hat{V}_G = V_G e^{j\omega t}
$$

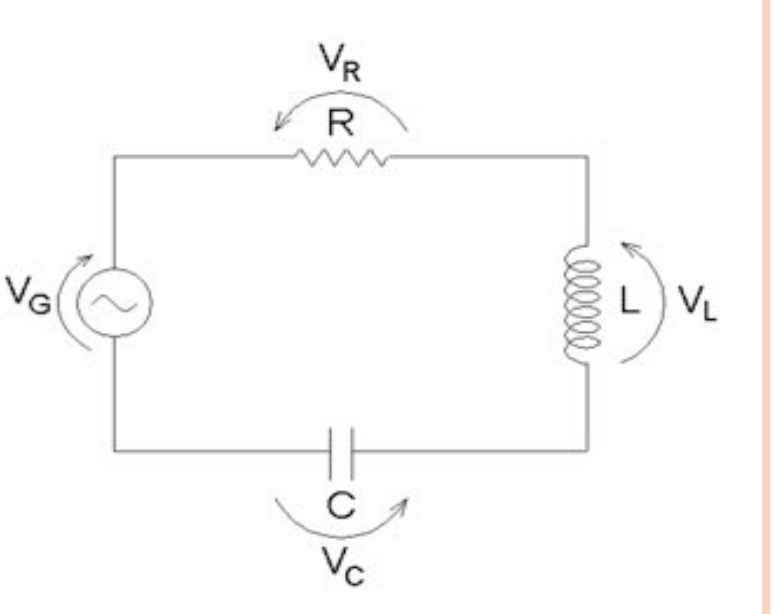

o A impedância total do circuito é:

$$
\hat{Z} = \hat{Z}_R + \hat{Z}_L + \hat{Z}_C = R + j\omega L - \frac{j}{\omega C} = R + j\left(\omega L - \frac{1}{\omega C}\right)
$$

**o** Podemos escrever também que  $v_{\text{G}}$ a impedância é:

$$
\hat{Z} = R + j \left( \omega L - \frac{1}{\omega C} \right) = Ze^{j\phi}
$$

o Com:

$$
Z = \sqrt{\hat{Z}^* \cdot \hat{Z}} = \sqrt{\left(R - j\left(\omega L - \frac{1}{\omega C}\right)\right) \cdot \left(R + j\left(\omega L - \frac{1}{\omega C}\right)\right)}
$$

$$
Z = \sqrt{\left(R^2 + \left(\omega L - \frac{1}{\omega C}\right)^2\right)}
$$

 $V_R$ 

R

**o** Podemos escrever também que  $v_{\text{G}}$ a impedância é:

$$
\hat{Z} = R + j \left( \omega L - \frac{1}{\omega C} \right) = Ze^{j\phi}
$$

o Com:

$$
\phi = \arctan\left(\frac{\text{Im}[\hat{Z}]}{\text{Re}[\hat{Z}]}\right) = \arctan\left(\omega \frac{L}{R} - \frac{1}{\omega RC}\right)
$$

 $V_R$ 

R

o Então, a corrente no circuito ao lado vale:

$$
\hat{i} = \frac{\hat{V}}{\hat{Z}} = i_0 e^{j(\omega t - \phi_i)}
$$

**o** Que vale:

$$
\hat{i} = \frac{V_G e^{j\omega t}}{Ze^{j\phi}} = \frac{V_G}{Z} e^{j(\omega t - \phi)}
$$

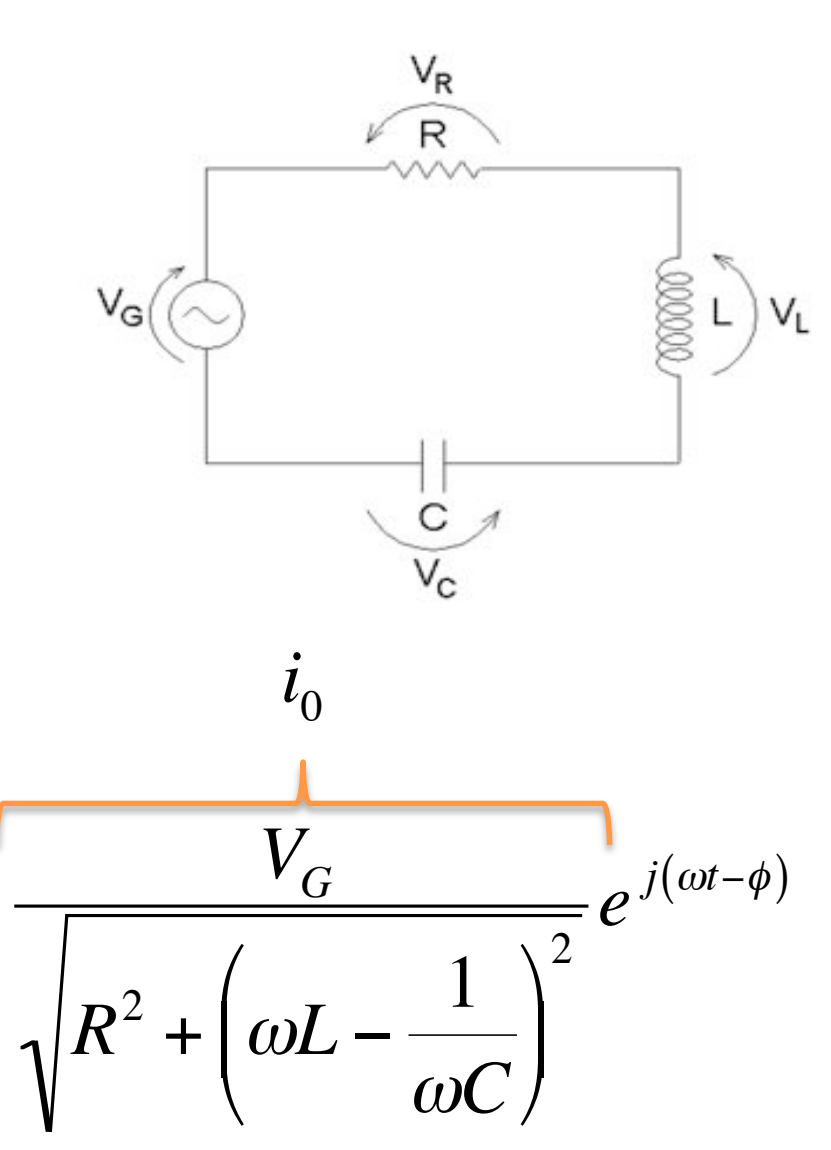

**o** Sabendo que a corrente é a mesma em cada elemento do circuito, podemos obter a tensão sobre cada um deles através de:

$$
\hat{V}_X = \hat{i} \cdot \hat{Z}_X
$$

o Para o resistor:

$$
\hat{Z}_R = R \qquad \qquad \hat{V}_R = Ri_0 e^{j(\omega t - \phi)}
$$

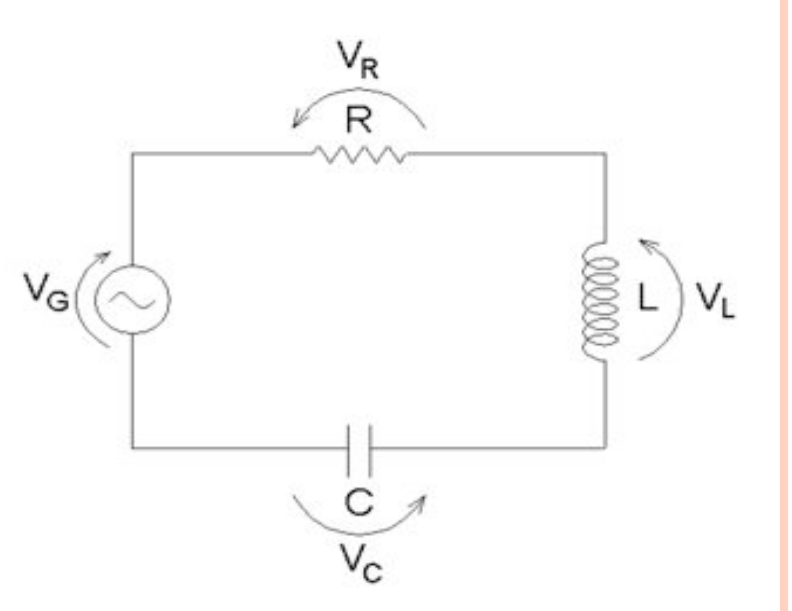

**o** Sabendo que a corrente é a mesma em cada elemento do circuito, podemos obter a tensão sobre cada um deles através de:

$$
\hat{V}_X = \hat{i} \cdot \hat{Z}_X
$$

**o** Para o indutor:

$$
\hat{Z}_L = \omega L e^{j\frac{\pi}{2}} \qquad \hat{V}_L = \omega L i_0 e^{j\left(\omega t - \phi + \frac{\pi}{2}\right)}
$$

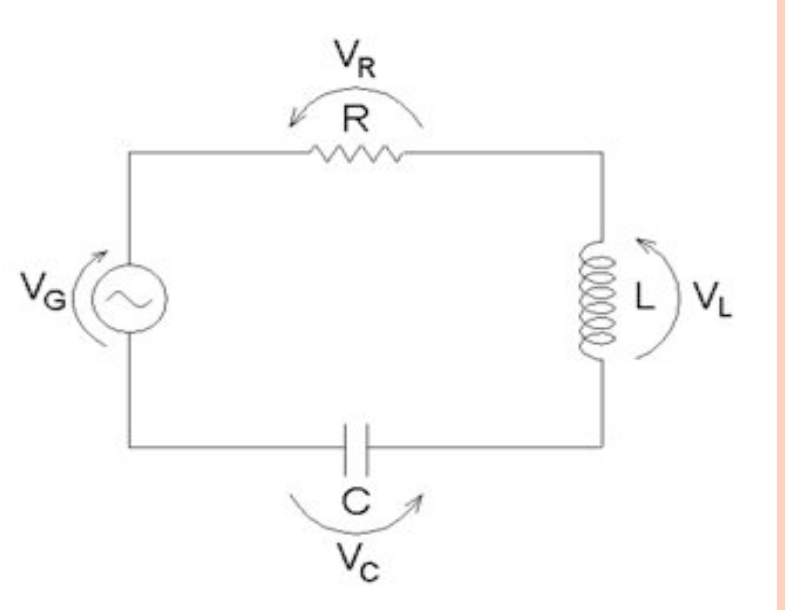

**o** Sabendo que a corrente é a mesma em cada elemento do circuito, podemos obter a tensão sobre cada um deles através de:

$$
\hat{V}_X = \hat{i} \cdot \hat{Z}_X
$$

o Para o capacitor:

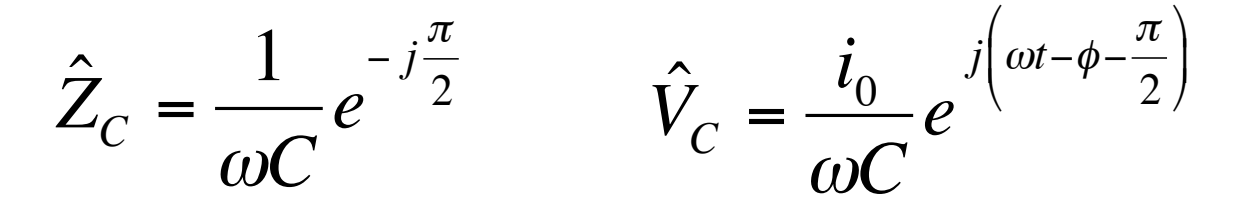

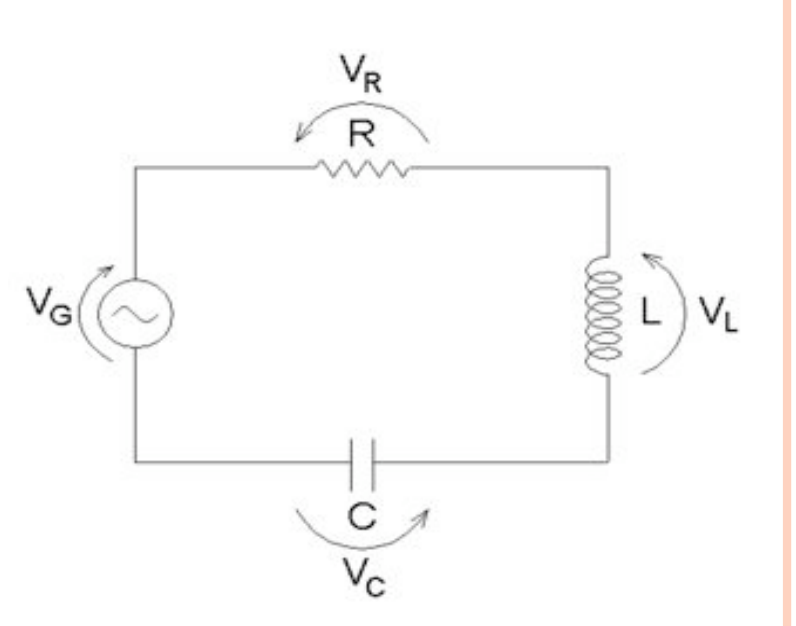

## OBJETIVOS DA AULA DE HOJE

- ! Medir o ganho de um circuito RLC em função da freqüência da onda harmônica
	- ! Mas vamos medir o ganho sobre qual elemento?
	- ! Vamos utilizar qual método de medida de ganho? o Ondas harmônicas simples ou ! Análise de Fourier de um sinal adequado? ! Onda quadrada, por exemplo.
- ! Como decidir qual elemento medir e qual método utilizar?
	- ! Análise do problema físico e da expectativa teórica.

#### O QUE PODEMOS PREVER DO CIRCUITO?

- o Sabemos, teoricamente, como calcular as tensões e corrente no circuito
- **o** Sabemos os valores típicos de capacitores, indutores e resistores disponíveis no laboratório didático
- o Fazemos previsões teóricas

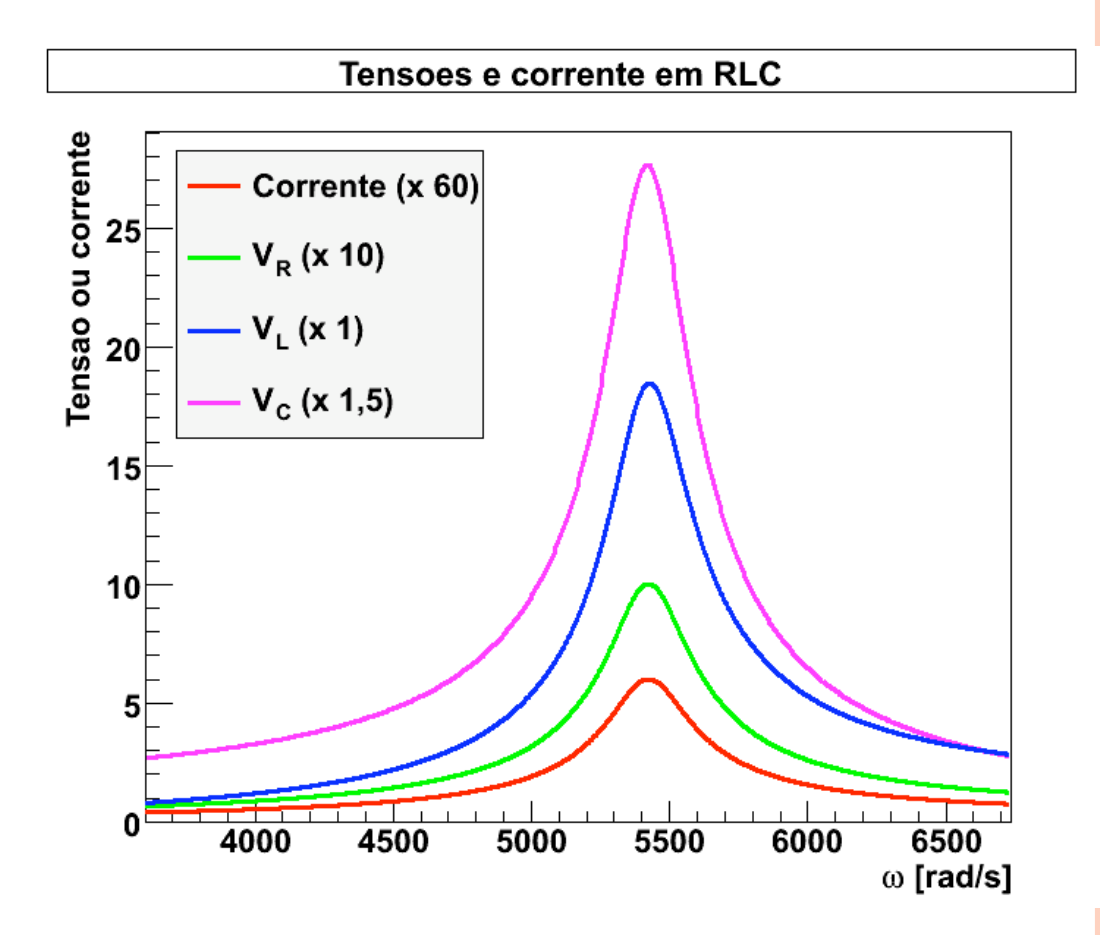

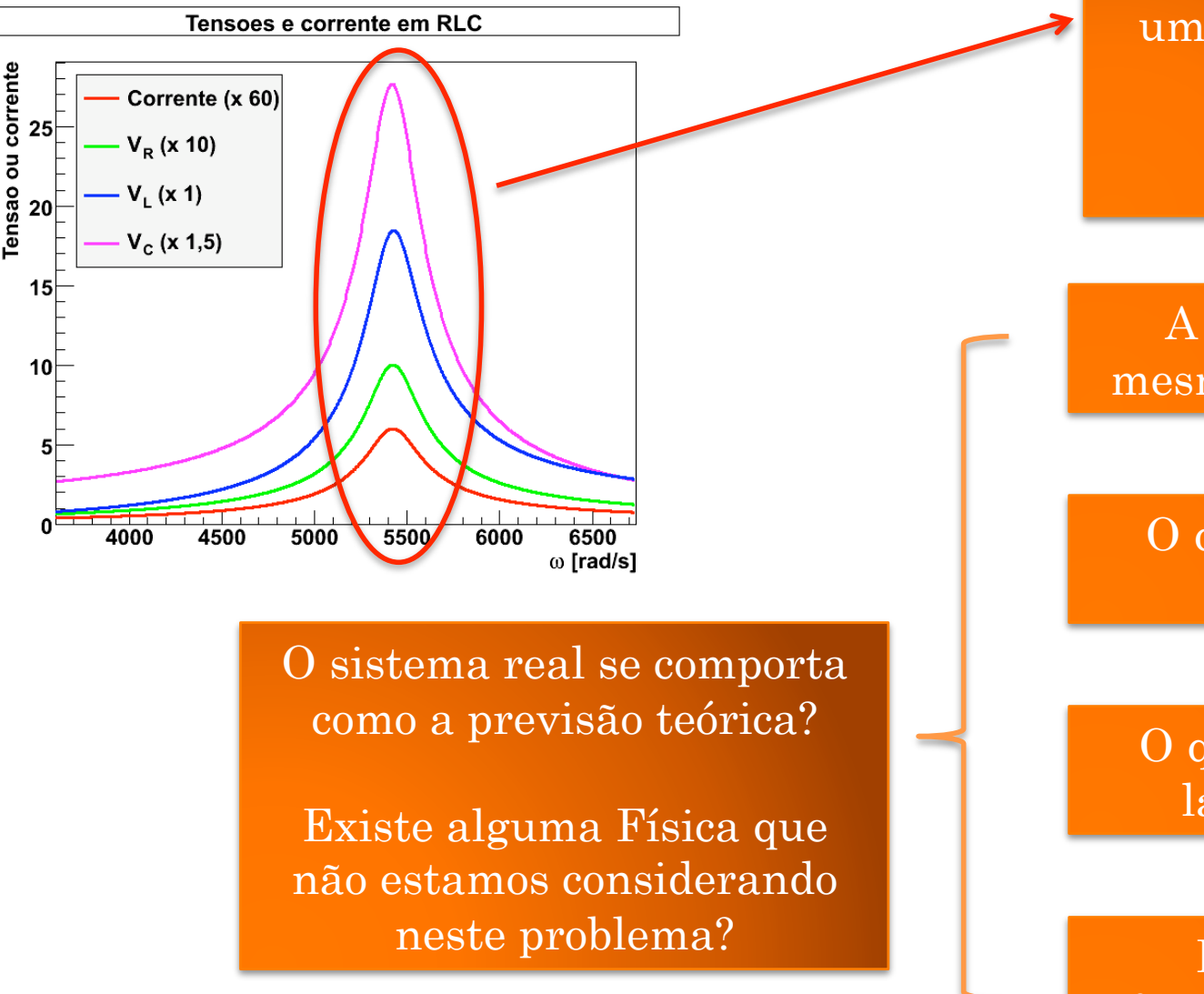

As tensões e correntes apresentam um pico em um valor de freqüência bem definido

#### RESSONÂNCIA

A posição do pico é a mesma para todos sinais?

O que define a posição deste pico?

O que define a altura e largura deste pico?

Existe física mais fundamental envolvida?

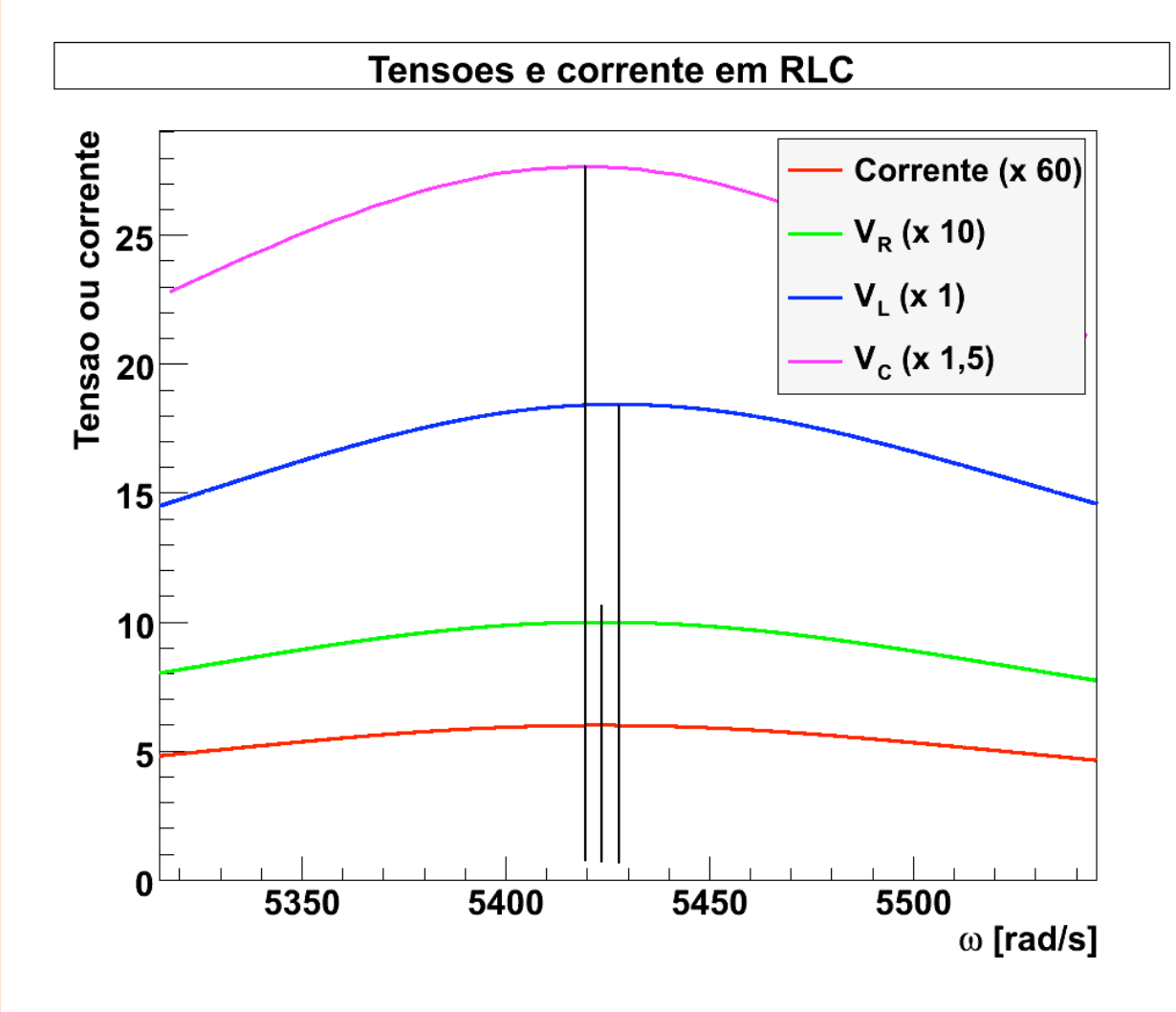

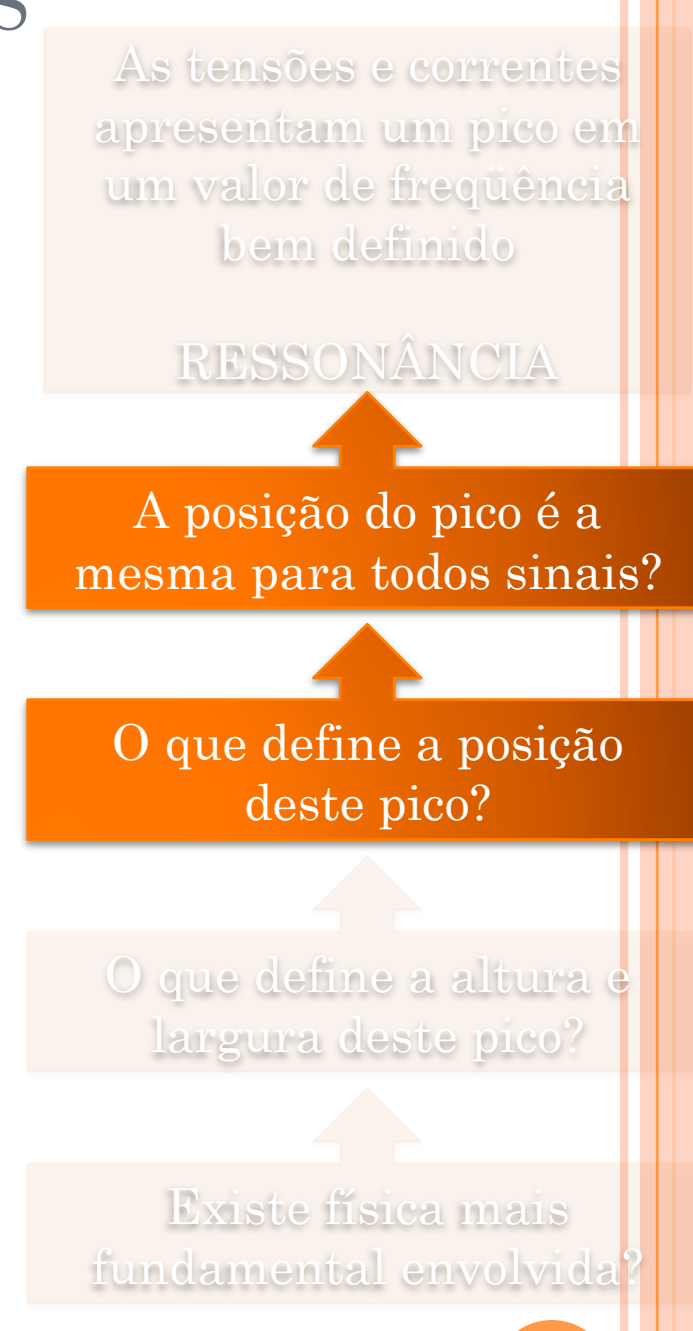

Ressonância em corrente

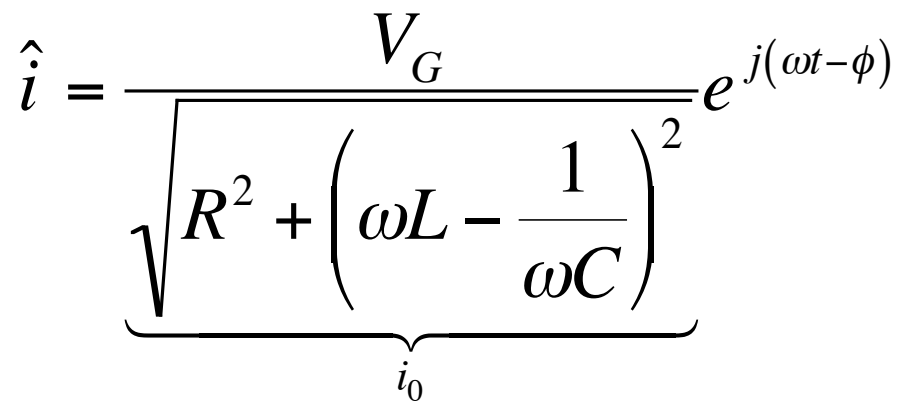

Condição para corrente máxima  $\overline{O}$ 

$$
\frac{di_0}{d\omega} = 0 \implies \frac{d}{d\omega} \left( R^2 + \left( \omega L - \frac{1}{\omega C} \right)^2 \right) = 0
$$

$$
\omega_0 = \frac{1}{\sqrt{LC}}
$$

A. A. P. Suaide & M. Tabacniks (LabFlex, 2008)

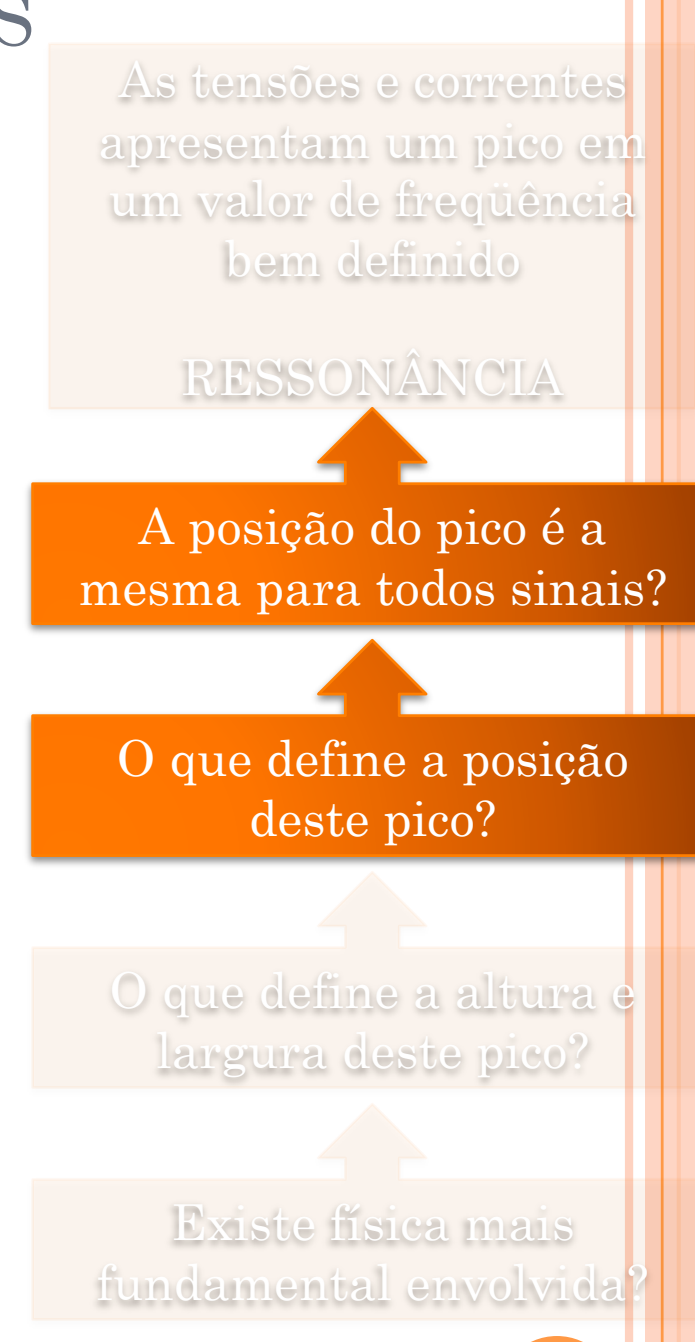

#### QUAL A FÍSICA QUE PODEMOS ESTUDAR? As tensões e correntes apresentam um pico em um valor de freqüência bem definido RESSONÂNCIA O que define a posição deste pico? A posição do pico é a mesma para todos sinais? O que define a altura largura deste pico? Existe física mais fundamental envolvida  $\overline{C}$  $\hat{V}_C$  = *VG*  $\omega C_1 R^2 + \omega L - \frac{1}{2}$  $\omega C$  $\sqrt{2}$  $\setminus$  $\left(\omega L - \frac{1}{\sqrt{C}}\right)$  $\int$ ) 2  $V_{C}$ <sup>0</sup>  $\overline{V}$   $\overline{W}$ *e*  $j\left(\omega t-\phi-\frac{\pi}{2}\right)$ 2  $\sqrt{ }$  $\setminus$  $\left(\omega t-\phi-\frac{\pi}{2}\right)$ ( )  $dV^{\phantom{\dagger}}_{C\,0}$  $d\omega$  $= 0 \Rightarrow$ *d*  $d\omega$  $\omega C_1/R^2 + \omega L - \frac{1}{2}$  $\omega C$  $\sqrt{2}$  $\setminus$  $\left(\omega L - \frac{1}{\sqrt{C}}\right)$  $\int$ \*  $\left[\begin{array}{cc} & \end{array}\right]$   $\left(\begin{array}{cc} & \end{array}\right]$   $\left(\begin{array}{cc} & \end{array}\right]$  $\lfloor$  $\mathbf{I}$  $\mathsf{l}$ . / ¦ 0  $= 0$ o Condição para tensão máxima ! Ressonância em carga (tensão no capacitor)  $\omega_1 = \sqrt{\omega_0^2 - \frac{R^2}{2I^2}}$  $2L^2$

 $\bullet$  Pergunta experimental: É possível sistinguir as freqüências de ressonância em carga e corrente?

$$
\omega_0 = \frac{1}{\sqrt{LC}} \qquad \omega_1 = \sqrt{\omega_0^2 - \frac{R^2}{2L^2}}
$$

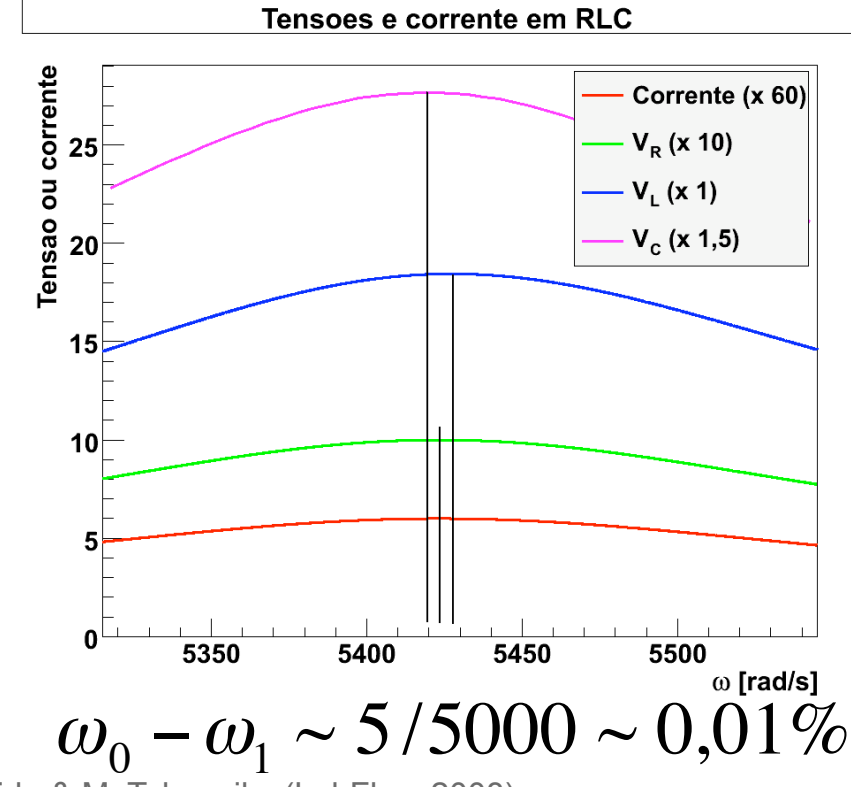

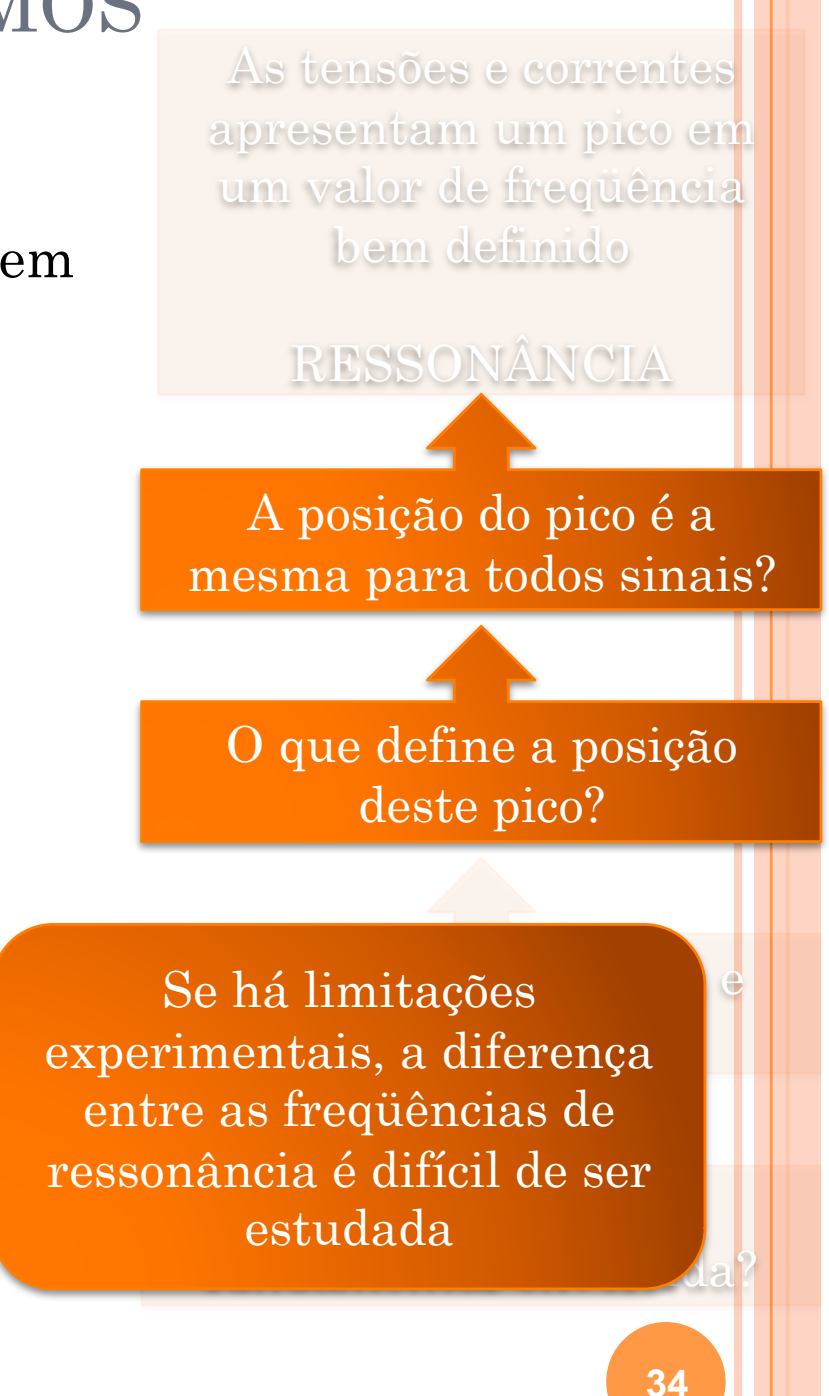

A. A. P. Suaide & M. Tabacniks (LabFlex, 2008)

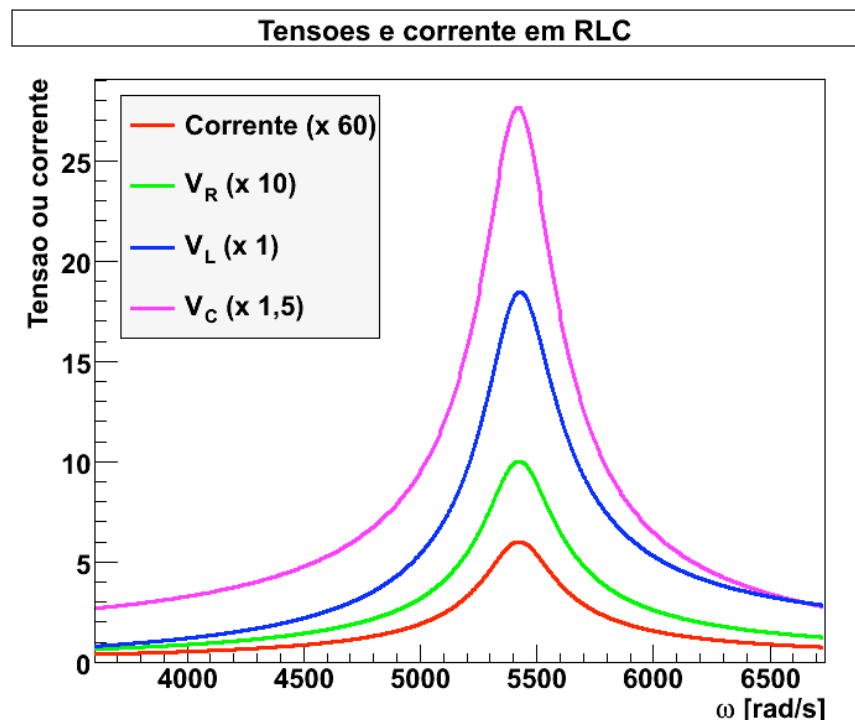

! Fator de qualidade (*Q*) do circuito.

 $\omega_{0}$  $\Delta \omega$ 

 $\overline{\Delta}$ ω é a largura do pico de ressonância em corrente a  $1/\sqrt{2}$ da altura máxima

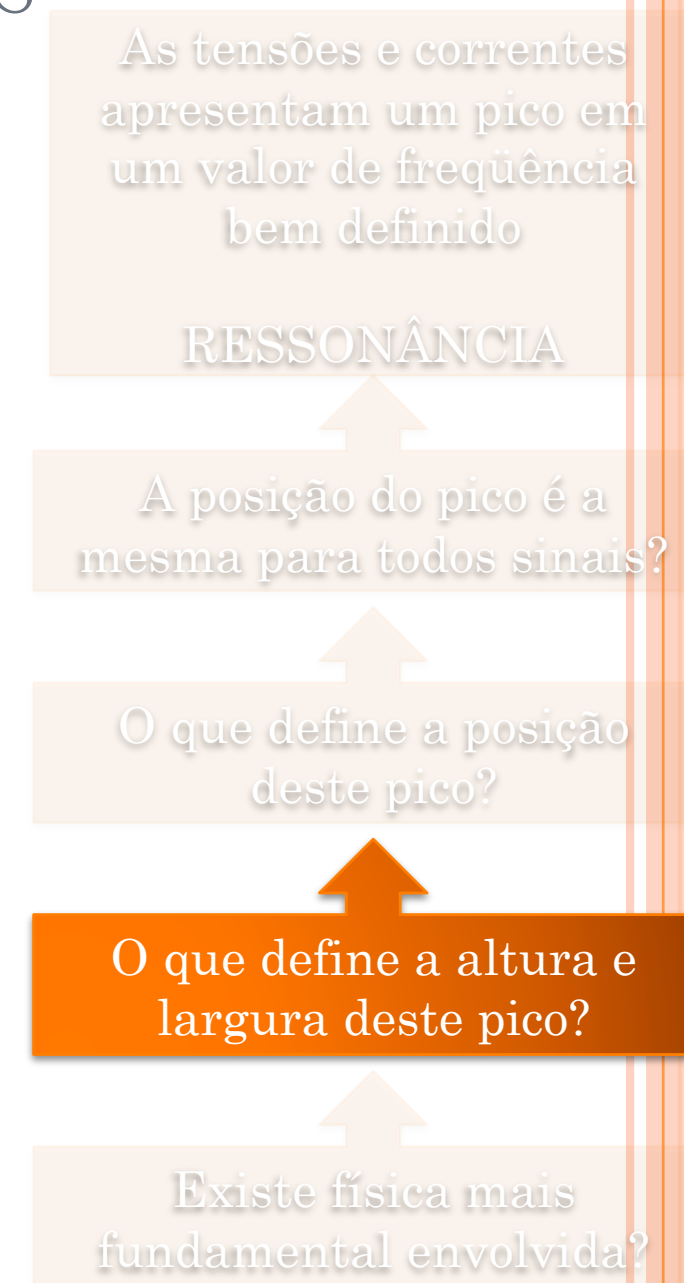

*Q* =

| QUAL A FÍSICA QUE PODEMOS                                                   | As tensões e correntes                                              |               |
|-----------------------------------------------------------------------------|---------------------------------------------------------------------|---------------|
| • Fator de qualidade (Q) do circuito.                                       | ESTUDAR A<br>APOSTILA DO<br>CURSO/2007                              |               |
| $Q = \frac{\omega_0}{\Delta \omega} = 2\pi \left(\frac{U}{\Delta U}\right)$ | QURSO/2007                                                          |               |
| • U é a energia armazenada no sistema para todos sinais                     |                                                                     |               |
| $U = \frac{1}{2} L i_0^2 = \frac{1}{2} C V_{C0}^2$                          | Energy<br>capacitor ou no campo elétrico do<br>magnético do indutor |               |
| • AU é a energia dissipada pelo sistema<br>durante um período de oscilação  | 0 que define a pluse<br>largura deste pico?                         |               |
| • AU = PT = $\frac{1}{2} R i_0^2 T$                                         | Energy<br>dissipada no<br>resistor em<br>um período                 | Existes pico? |

- ! A freqüência de ressonância é ligeiramente diferente se observarmos a corrente, tensão no capacitor ou indutor
	- **.** Contudo, é muito difícil quantificar experimentalmente
	- o CONCLUSÃO: Vamos medir apenas uma curva de ressonância e tentar aprender o máximo possível com ela.
		- o Ressonância em carga.
- ! O que podemos obter da curva de ressonância?
	- o Freqüência e largura
	- **o** Fator de qualidade (Q)
		- ! Energia armazenada e dissipada no circuito.

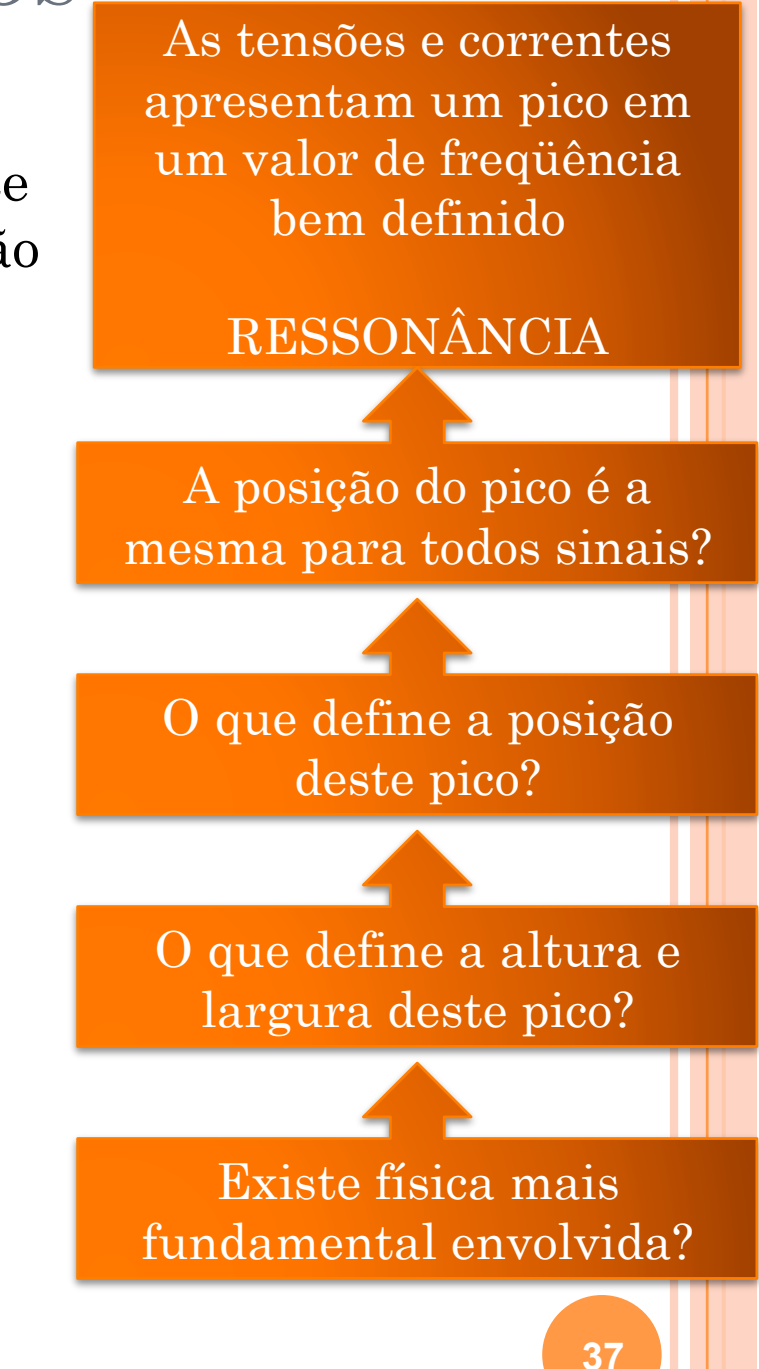

# UMA ÚLTIMA PERGUNTA:

**o**Qual método de medida devemos utilizar?

- ! Ondas harmônicas simples ou
- Transformada de Fourier?

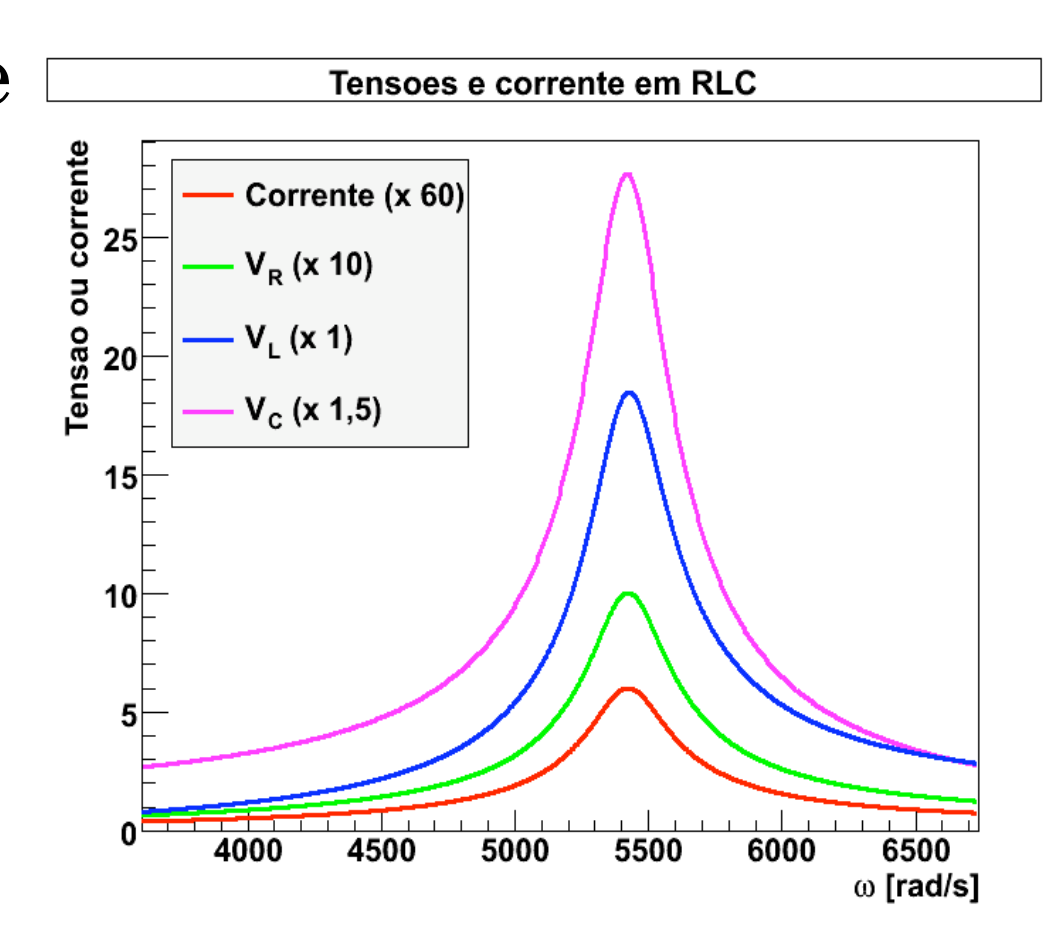

### ATIVIDADES DA SEMA

- ! Levantar a curva de ressonância em carga do circuito RLC para DOIS valores de R
	- $\bullet$  Usar L ~ 35 mH
	- Usar  $C \sim 1 \mu F$
	- $\bullet$  Usar R ~ 1  $\Omega$ .
	- ! Usar o casador de impedâncias da fonte

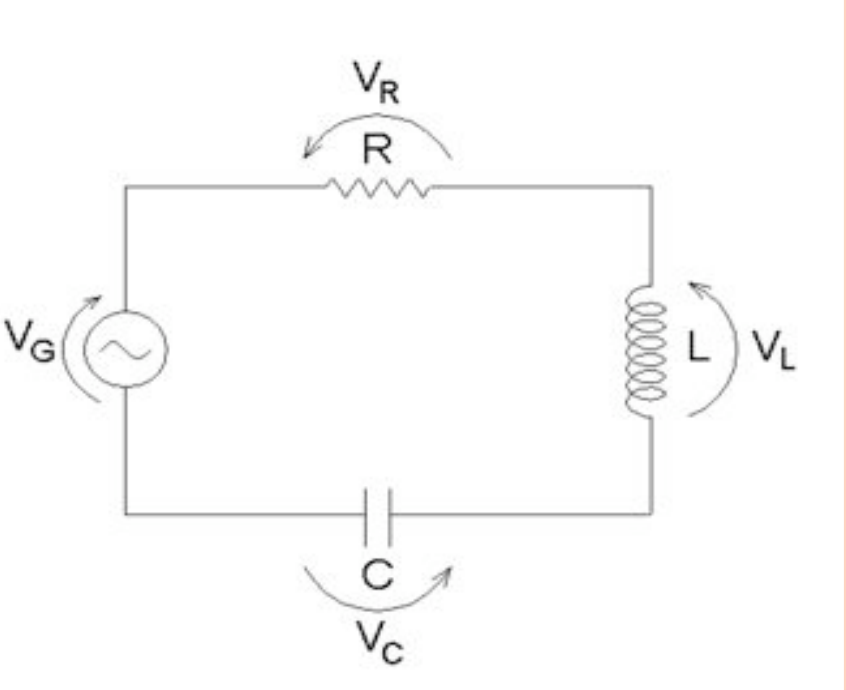

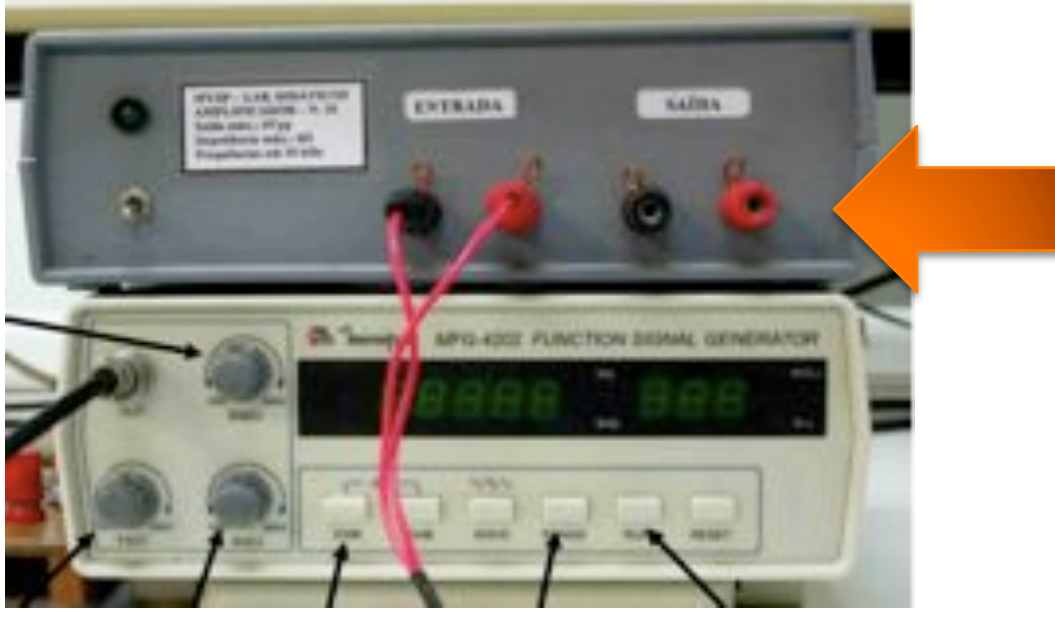

#### PARA ENTREGAR…

- **o** Entregar gráfico de *V<sub>C0</sub>* vs ω
	- ! Superpor curvas teóricas teóricas e comparar com os resultados experimentais.
	- ! O sistema real se comporta como a previsão teórica?
- ! Lembre-se que queremos medir a curva de ressonância, que pode ser bem localizada em freqüências. Use o seu conhecimento experimental para determinar quantos pontos são razoáveis para caracterizar bem esta curva